# Grafos: Busca em Profundidade

SCC0216 Modelagem Computacional em Grafos

Thiago A. S. Pardo Maria Cristina F. Oliveira

# **Componentes Fortemente Conexos (CFC)**

Relembrando (conceitos)

Grafo Conexo (ou conectado)

**■ Um grafo não orientado**  $G = (V,A)$  **é conexo** quando existe um caminho entre cada par de vértices de *G*, caso contrário, *G* é desconexo

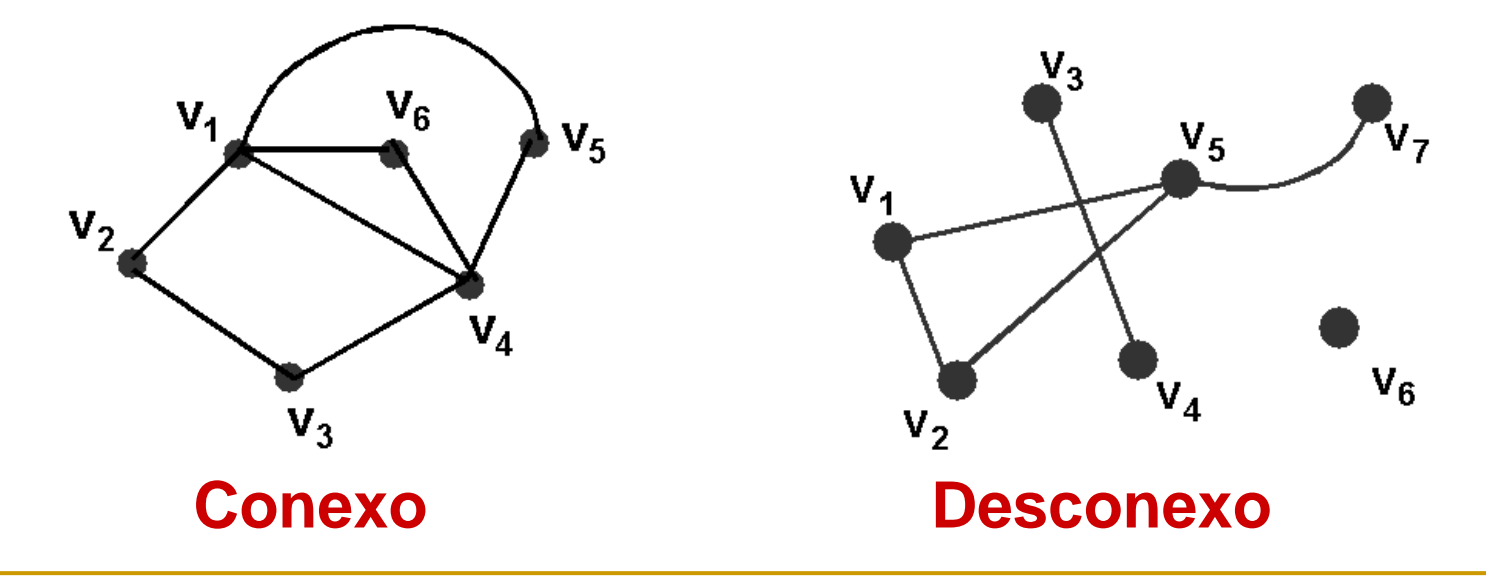

Definições

Componente Conexa

■ Uma componente conexa corresponde a um subgrafo conexo

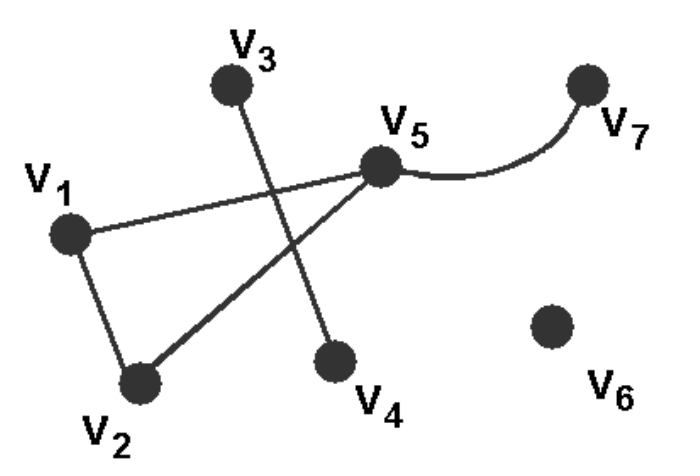

**Contém 3 componentes conexas {V<sup>6</sup> }, {V<sup>3</sup> , V<sup>4</sup> }, {V<sup>1</sup> , V<sup>2</sup> , V<sup>5</sup> , V<sup>7</sup> }**

Relembrando

Grafo Conexo

### ■ Um grafo que não possui arestas é totalmente desconexo

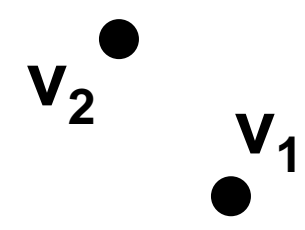

### Grafo Orientado Conexo

■ Um grafo orientado (dígrafo) *D* = (*V*,*A*) é conexo se ao substituir todas as suas arestas por arestas não direcionadas, tem-se um grafo conexo, caso contrário, *D* é desconexo

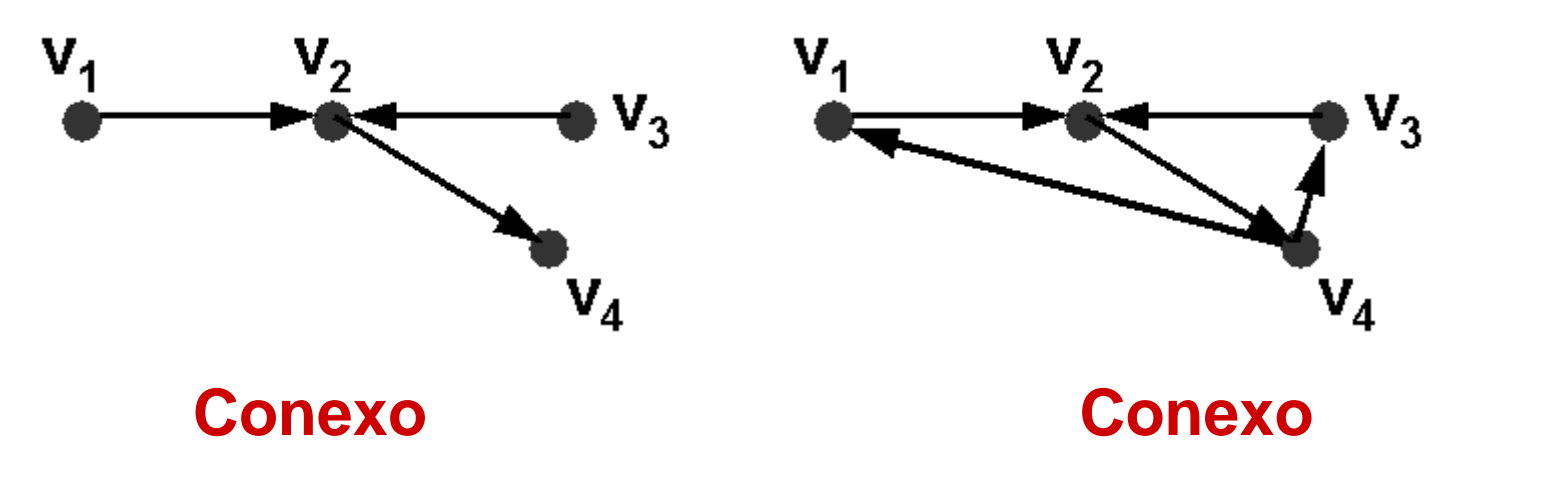

### Dígrafo Fortemente Conexo

**■ Um grafo <u>orientado</u>**  $D = (V, A)$  é dito ser fortemente conexo quando existe um caminho entre cada par de vértices (*x*,*y*) e também entre (*y*,*x*)

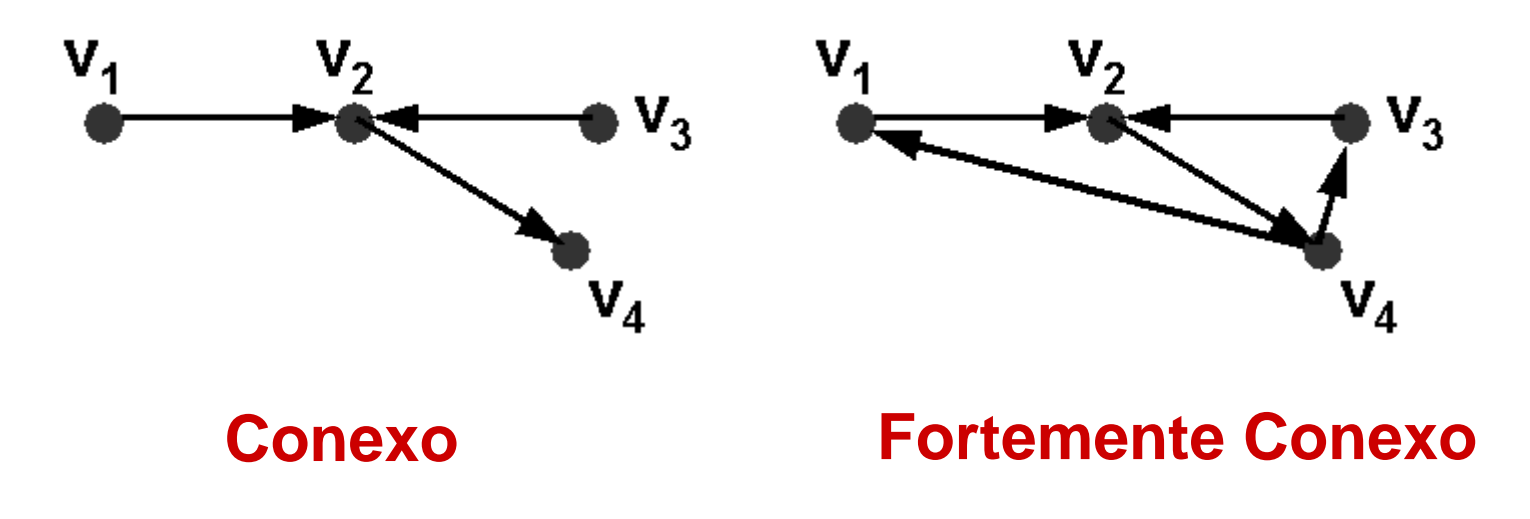

Um componente fortemente conexo de um grafo direcionado é um subconjunto máximo de vértices tal que, para todo par de vértices *u* e *v*, *u* e *v* são mutuamente alcançáveis

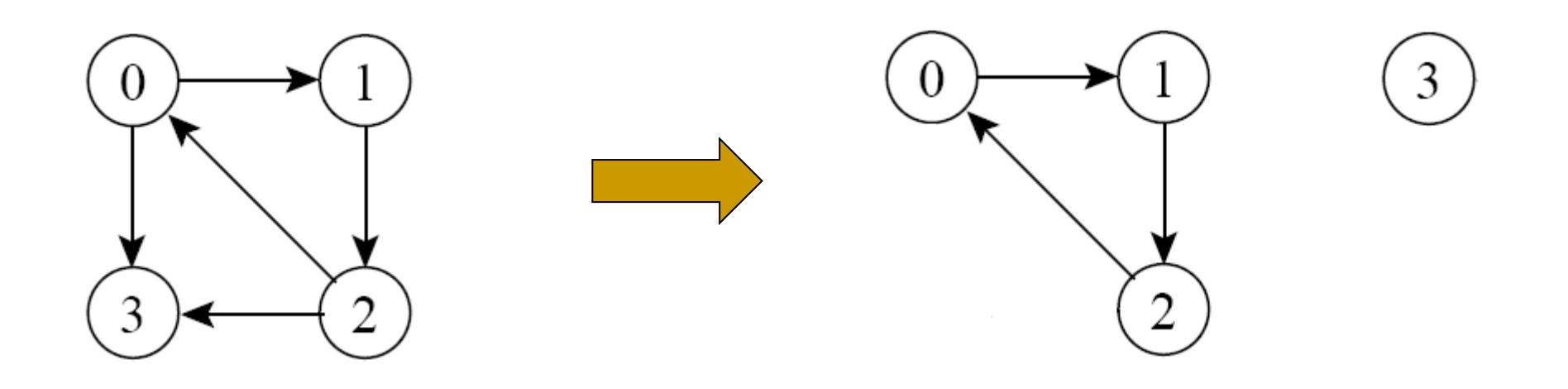

Aplicações

- O conceito de 'acessibilidade' é importante em muitos problemas
- Ex. relação entre locais e logística de acesso
	- ❑ Grafo modela uma cidade em que os vértices são cruzamentos e arestas são ruas (possivelmente de mão única)
	- ❑ Pergunta: como o fechamento de cruzamentos e ruas afeta a acessibilidade a diferentes locais (ex. hospitais, escolas, ...)?

Aplicações

<sup>◼</sup> ...

- Como lesões em diferentes regiões do cérebro podem afetar outras regiões?
- Estudo de 'comunidades' (grupos de pessoas muito relacionadas) em redes sociais (ou em redes de colaboração)
- Estudo de dependências entre módulos de um software

Um componente fortemente conexo de um grafo direcionado é um subconjunto máximo de vértices tal que, para todo par de vértices *u* e *v*, *u* e *v* são mutuamente alcançáveis

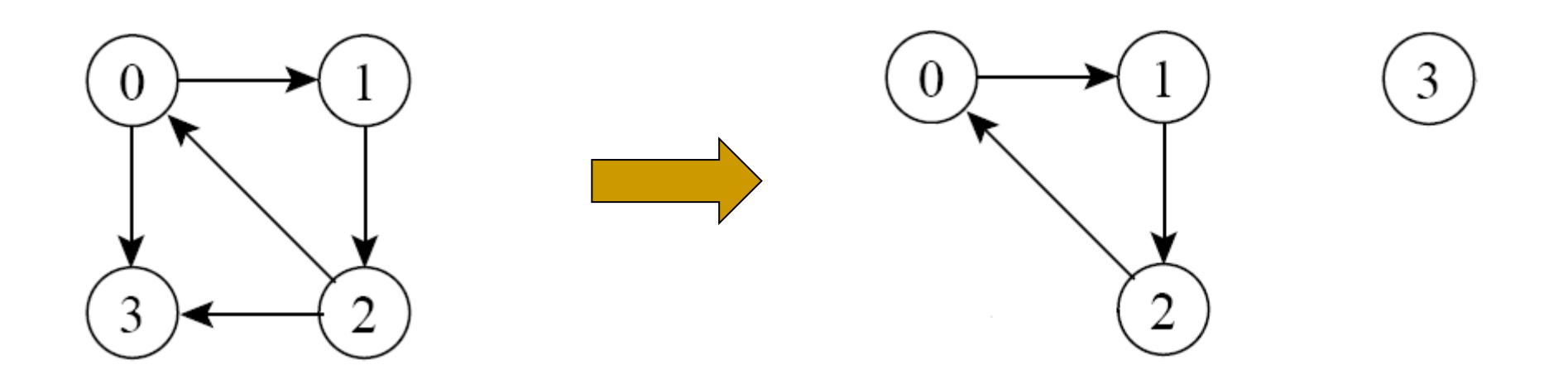

### Exercício

- Nem sempre é trivial encontrar esses componentes
	- ❑ Quais os componentes fortemente conexos no grafo (dígrafo) abaixo?

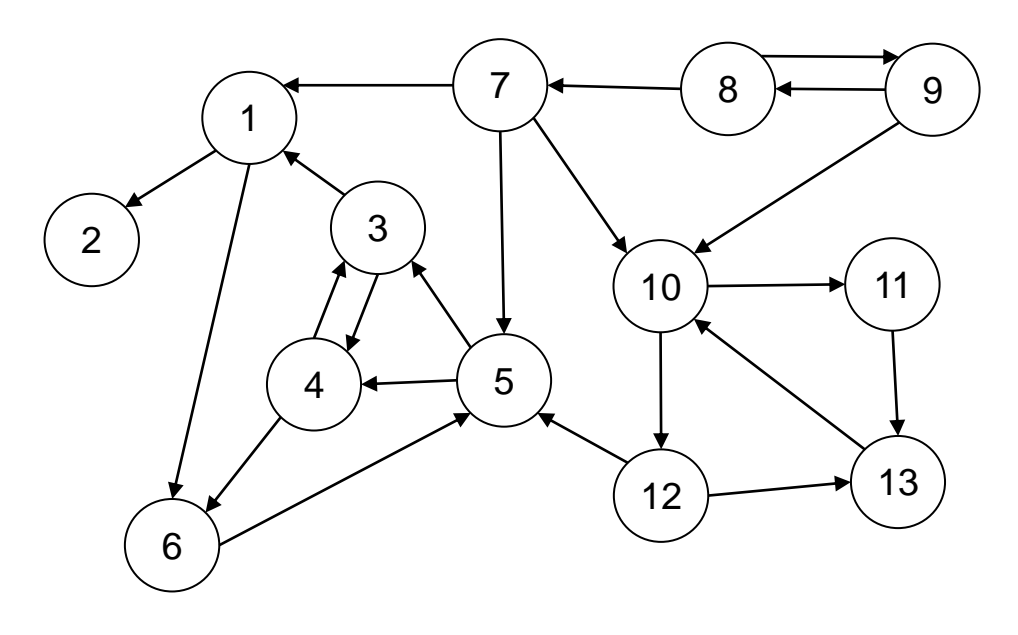

### Exercício

- Nem sempre é trivial encontrar esses componentes
	- ❑ Quais os componentes fortemente conexos no grafo abaixo?

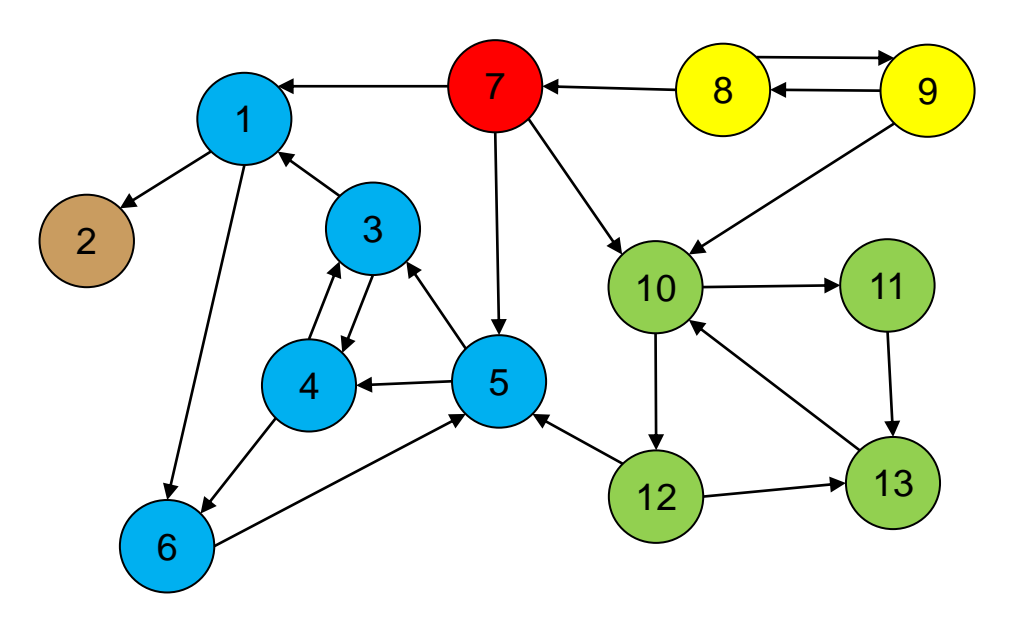

CFC: {2}, {1, 3, 4, 5, 6}, {7}, {8, 9}, {10, 11, 12, 13}

# Desafio!

- Propor algoritmo para encontrar componentes fortemente conexos
	- ❑ Como fizemos no exemplo abaixo?

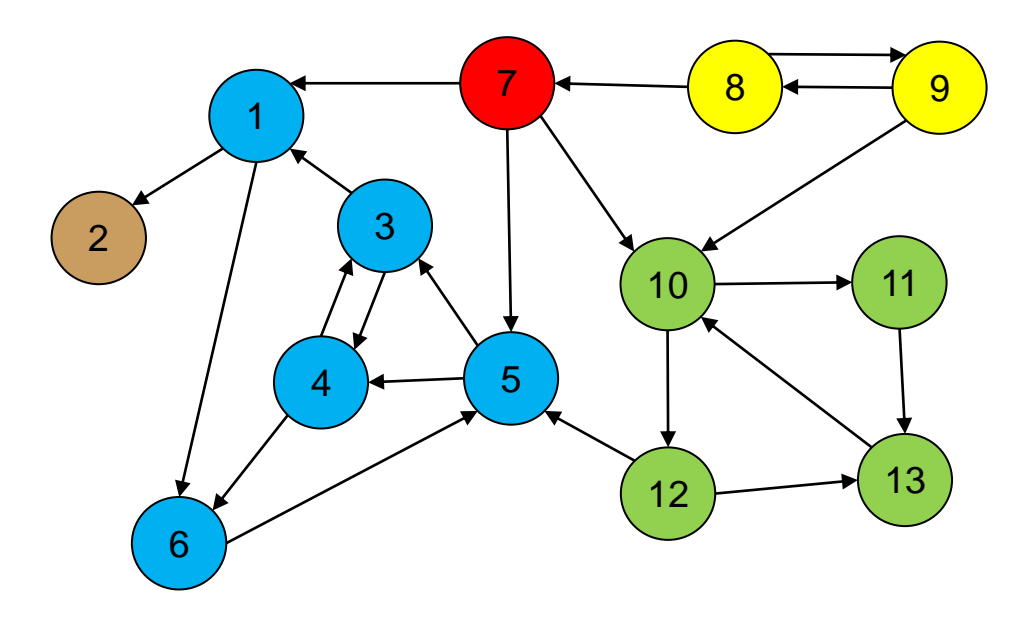

- Propor algoritmo para encontrar componentes fortemente conexos
	- ❑ Podemos usar a busca em profundidade!

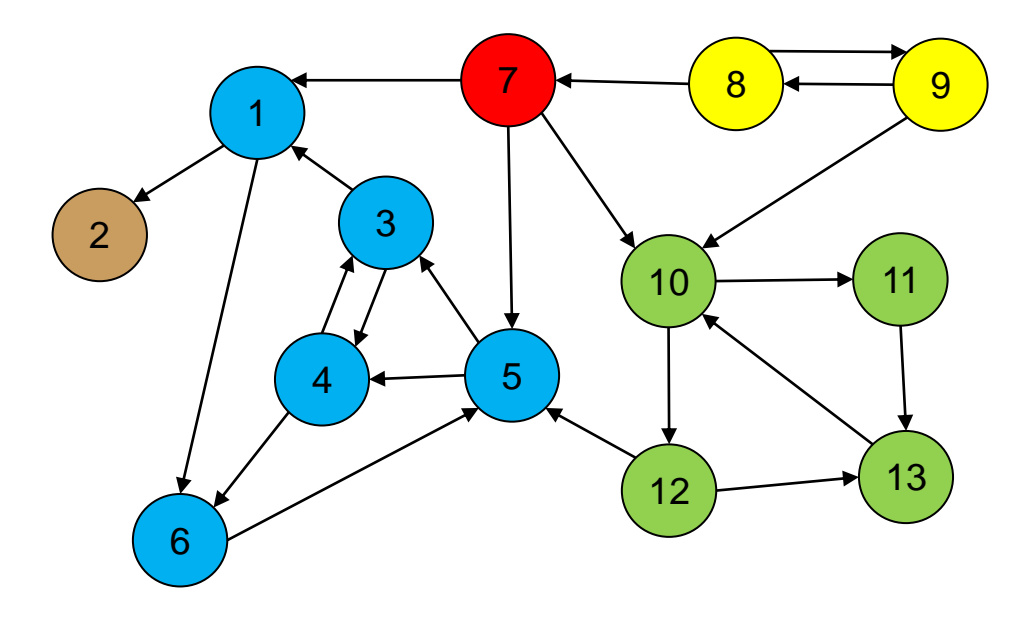

Ideia básica de umalgoritmo clássico

- ❑ Um grafo direcionado G e sua versão transposta T necessariamente possuem os mesmos componentes fortemente conexos
- □ Dado G(V,A), o grafo transposto  $T(V, A')$ 
	- Mesmo conjunto V
	- <sup>◼</sup> Se existe a aresta (*u*,*v*) em G, existe a aresta (*v*,*u*) em T

■ Exemplo: transpondo um grafo

❑ Os componentes fortemente conexos são os mesmos  $\Box$  {3}, {0,1,2}

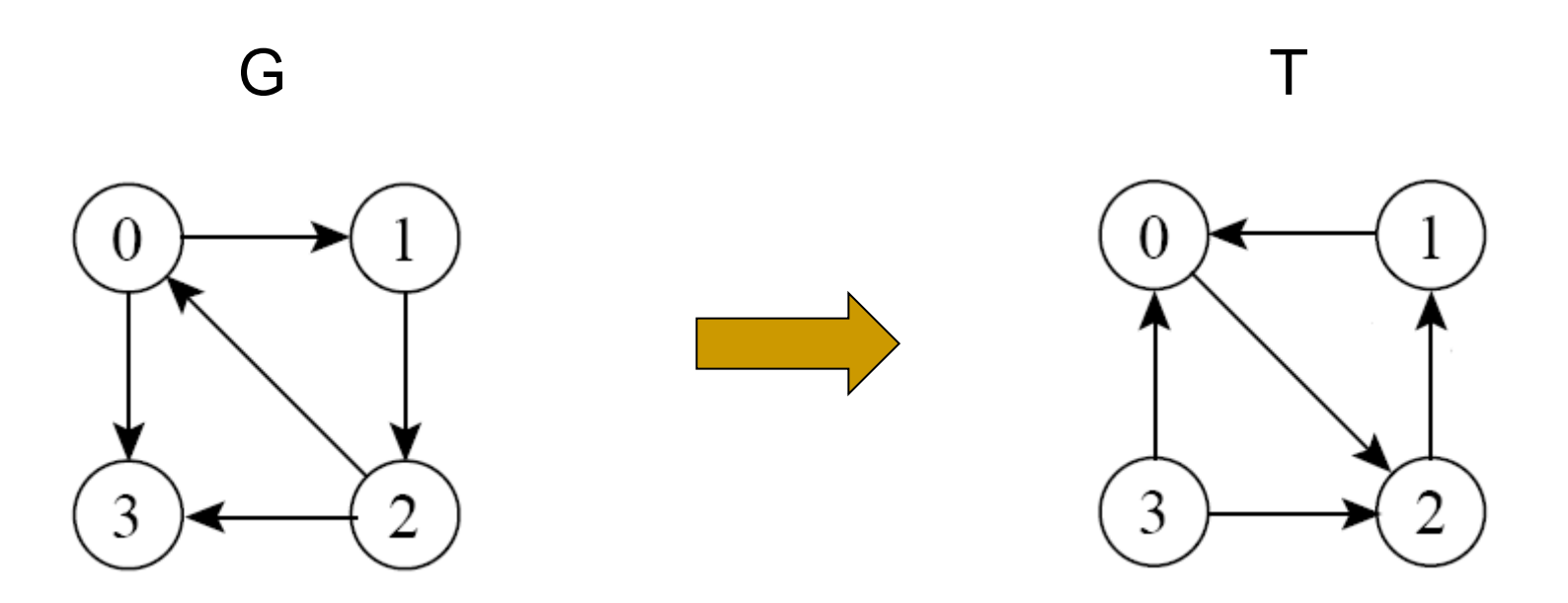

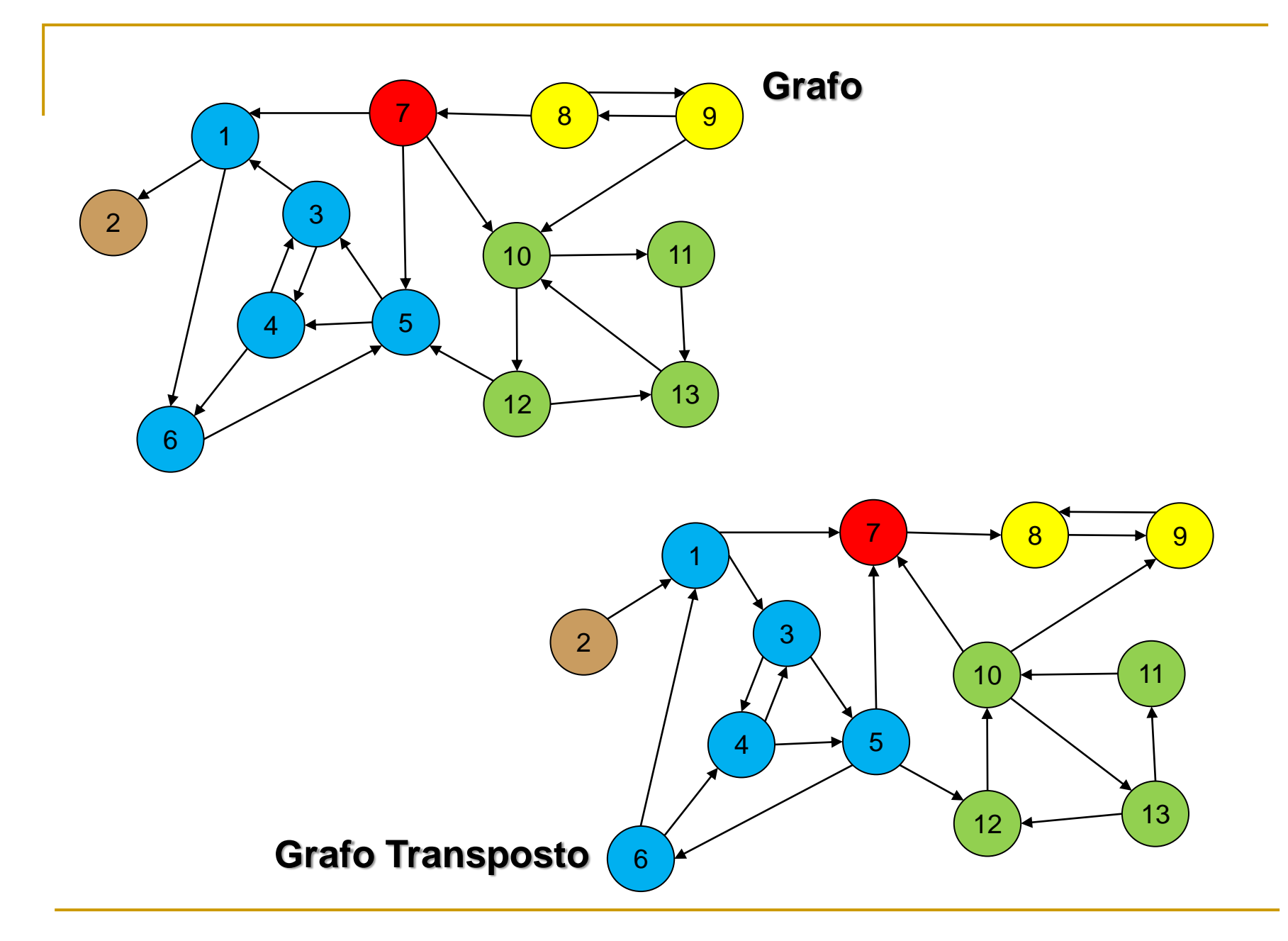

# lgoritmo

#### Passo a passo

- 1. Busca em profundidade para determinar tempo de término de cada vértice no grafo original
- 2. Transposição do grafo
- 3. Busca em profundidade no grafo transposto **a partir do vértice de maior tempo de término**; se necessário, processo é reiniciado a partir do próximo vértice de maior tempo de término (**ainda não visitado na busca**)
- 4. Os vértices de cada árvore de busca em profundidade do grafo transposto formam os componentes fortemente conexos

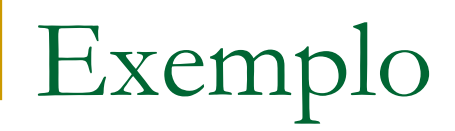

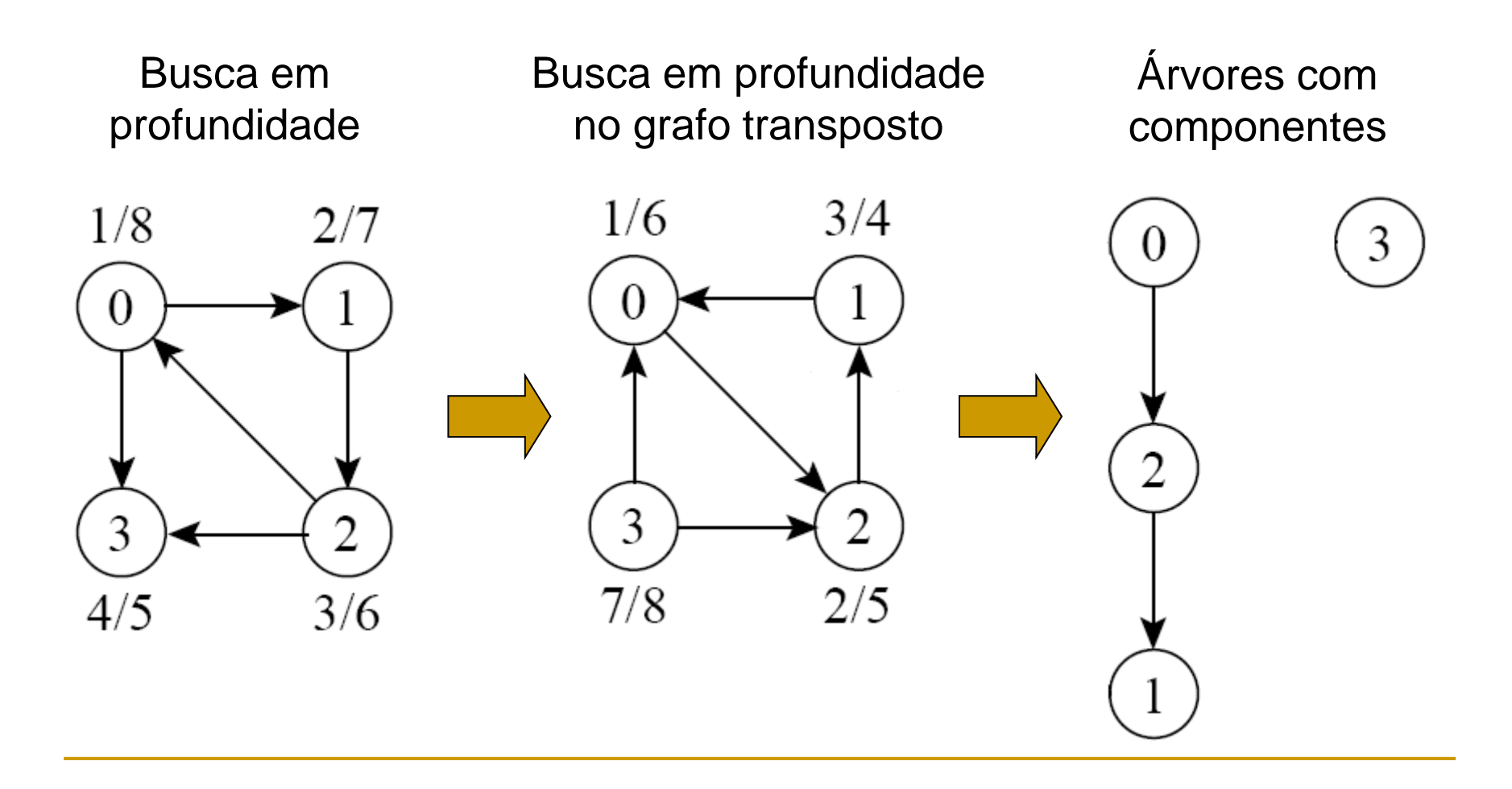

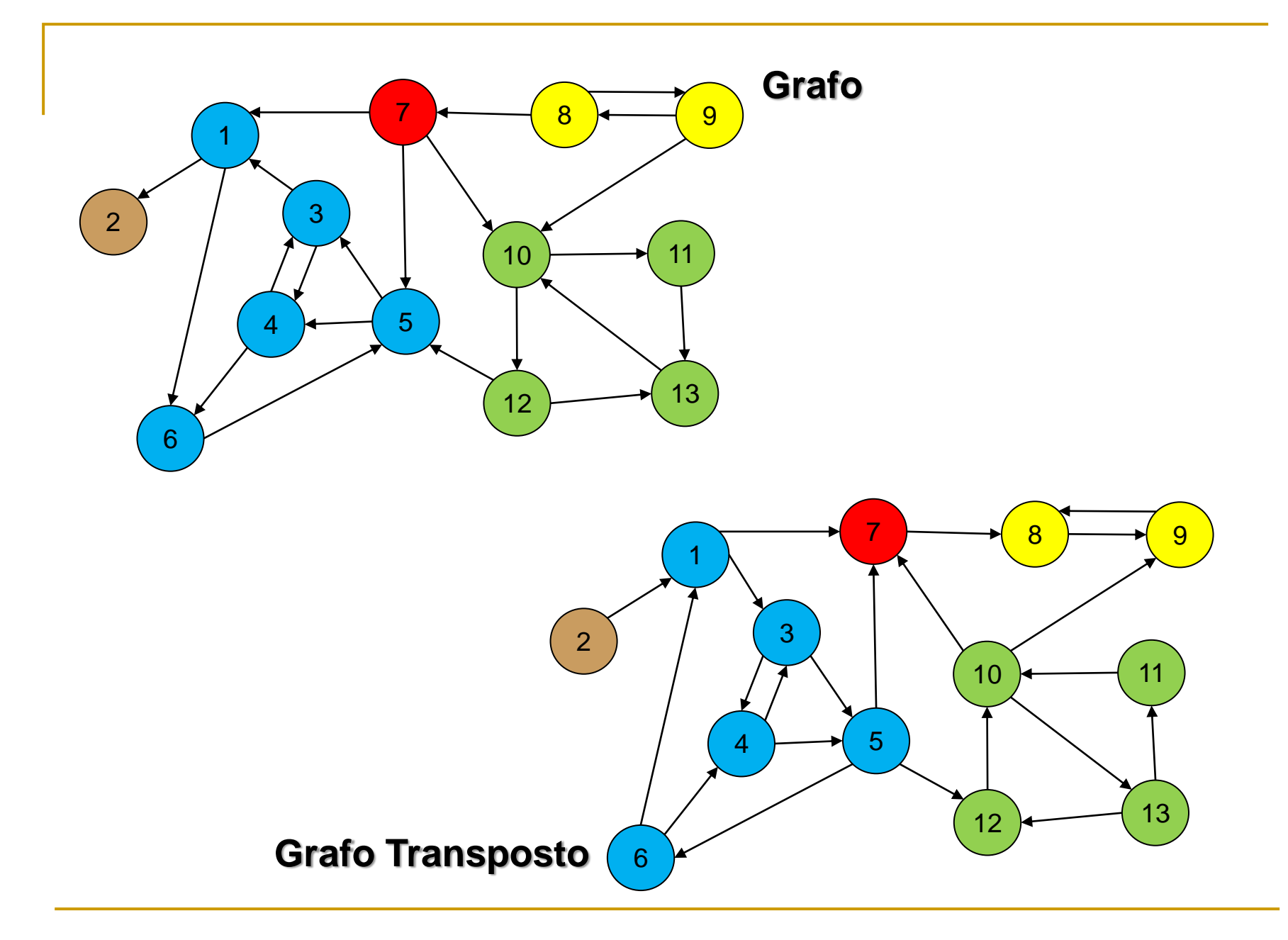

\*\*\* Sequencia de nos visitados na busca em profundidade \*\*\*

```
No 2, descoberta=2, termino=3, antecessor=1
No 3, descoberta=7, termino=8, antecessor=4
No 4, descoberta=6, termino=9, antecessor=5
No 5, descoberta=5, termino=10, antecessor=6
No 6, descoberta=4, termino=11, antecessor=1
No 1, descoberta=1, termino=12, antecessor=-1
No 13, descoberta=16, termino=17, antecessor=11
No 11, descoberta=15, termino=18, antecessor=10
No 12, descoberta=19, termino=20, antecessor=10
No 10, descoberta=14, termino=21, antecessor=7
No 7, descoberta=13, termino=22, antecessor=-1
No 9, descoberta=24, termino=25, antecessor=8
No 8, descoberta=23, termino=26, antecessor=-1
Pressione qualquer tecla para continuar. . .
```
Sua opcao: 8 \*\*\* Sequencia de nos visitados na busca em profundidade \*\*\*

No 2, descoberta=2, termino=3, antecessor=1 No 3, descoberta=7, termino=8, antecessor=4 No 4, descoberta=6, termino=9, antecessor=5 No 5, descoberta=5, termino=10, antecessor=6 No 6, descoberta=4, termino=11, antecessor=1 No 1, descoberta=1, termino=12, antecessor=-1 ...

Pressione qualquer tecla para continuar. . .

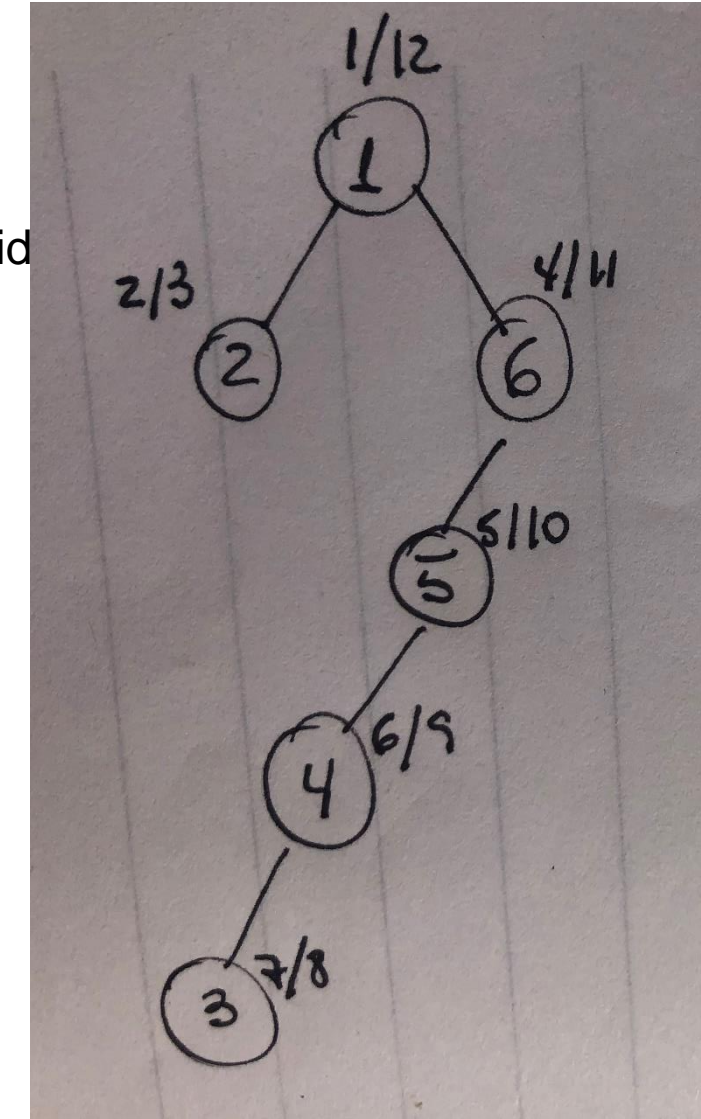

\*\*\* Sequencia de nos visitados na busca em profundidade \*\*\*

No 13, descoberta=16, termino=17, antecessor=11 No 11, descoberta=15, termino=18, antecessor=10 No 12, descoberta=19, termino=20, antecessor=10 No 10, descoberta=14, termino=21, antecessor=7 No 7, descoberta=13, termino=22, antecessor=-1

Pressione qualquer tecla para continuar. . .

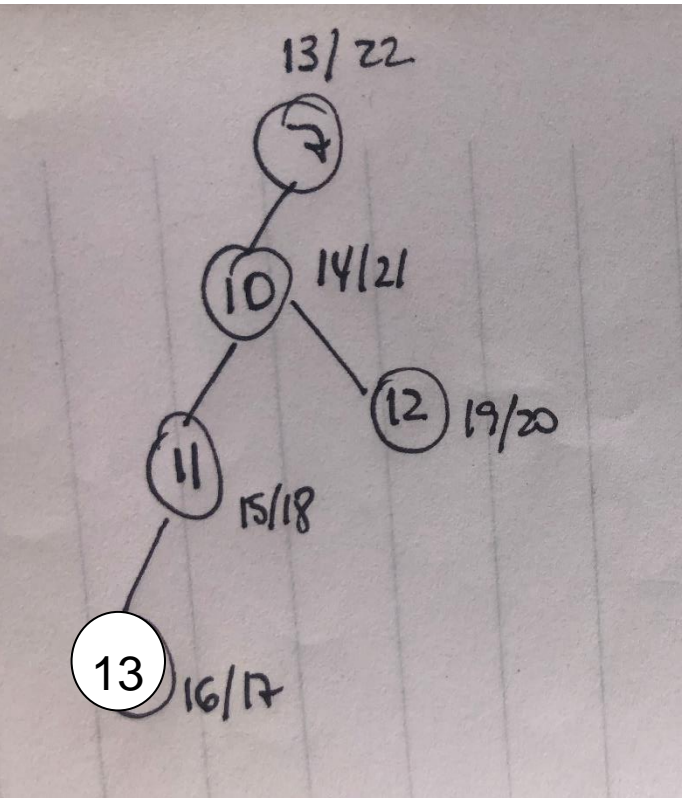

...

\*\*\* Sequencia de nos visitados na busca em profundidade \*\*\*

No 9, descoberta=24, termino=25, antecessor=8 No 8, descoberta=23, termino=26, antecessor=-1 Pressione qualquer tecla para continuar. . .

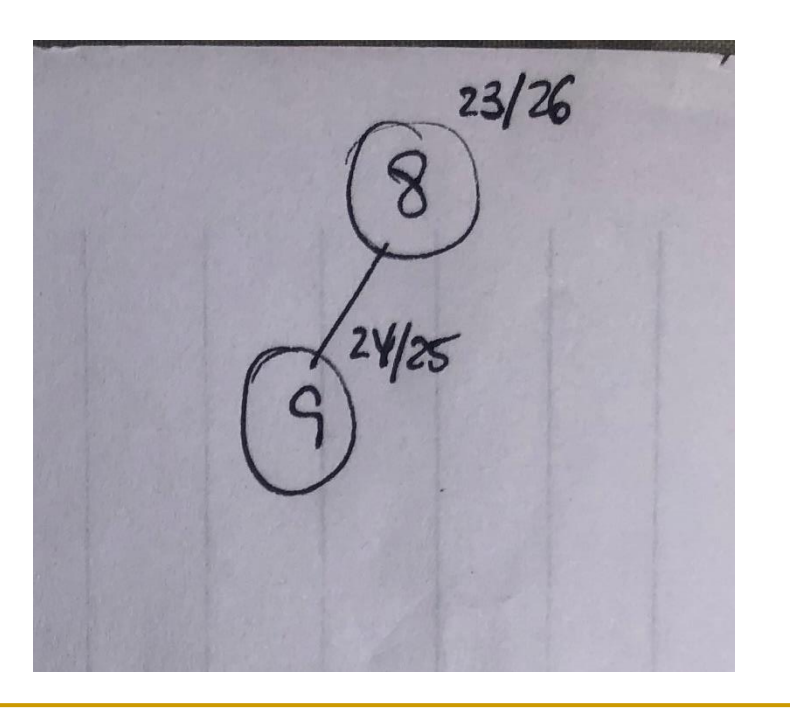

\*\*\* Sequencia de nos visitados na busca em profundidade \*\*\*

```
No 2, descoberta=2, termino=3, antecessor=1
No 3, descoberta=7, termino=8, antecessor=4
No 4, descoberta=6, termino=9, antecessor=5
No 5, descoberta=5, termino=10, antecessor=6
No 6, descoberta=4, termino=11, antecessor=1
No 1, descoberta=1, termino=12, antecessor=-1
No 13, descoberta=16, termino=17, antecessor=11
No 11, descoberta=15, termino=18, antecessor=10
No 12, descoberta=19, termino=20, antecessor=10
No 10, descoberta=14, termino=21, antecessor=7
No 7, descoberta=13, termino=22, antecessor=-1
No 9, descoberta=24, termino=25, antecessor=8
No 8, descoberta=23, termino=26, antecessor=-1
Pressione qualquer tecla para continuar. . .
```
### ■ Busca DFS no grafo transposto a partir do vértice 8

- ❑ Sequencia DFS: 9 8
- ❑ vértices 9 e 8 pretos  $\Box$  CFC $_{1}$  {8, 9}  $\rightarrow$  5  $10 \rightarrow 11$  $+$   $13$

\*\*\* Sequencia de nos visitados na busca em profundidade \*\*\*

```
No 2, descoberta=2, termino=3, antecessor=1
No 3, descoberta=7, termino=8, antecessor=4
No 4, descoberta=6, termino=9, antecessor=5
No 5, descoberta=5, termino=10, antecessor=6
No 6, descoberta=4, termino=11, antecessor=1
No 1, descoberta=1, termino=12, antecessor=-1
No 13, descoberta=16, termino=17, antecessor=11
No 11, descoberta=15, termino=18, antecessor=10
No 12, descoberta=19, termino=20, antecessor=10
No 10, descoberta=14, termino=21, antecessor=7
No 7, descoberta=13, termino=22, antecessor=-1
No 9, descoberta=24, termino=25, antecessor=8
No 8, descoberta=23, termino=26, antecessor=-1
Pressione qualquer tecla para continuar. . .
```
### ■ Nova busca DFS no grafo transposto a partir do vértice 7

- ❑ Sequencia DFS: 7
- ❑ 7, 8 e 9 pretos
- $\Box$  CFC $_{2}$  {7}

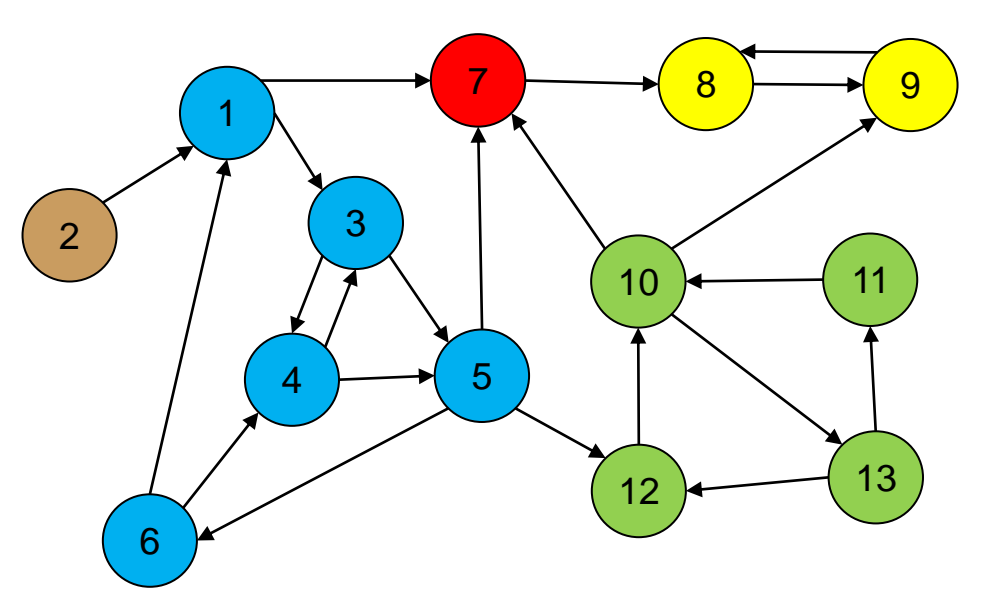

#### Sua opcao: 8 \*\*\* Sequencia de nos visitados na busca em profundidade \*\*\*

```
No 2, descoberta=2, termino=3, antecessor=1
No 3, descoberta=7, termino=8, antecessor=4
No 4, descoberta=6, termino=9, antecessor=5
No 5, descoberta=5, termino=10, antecessor=6
No 6, descoberta=4, termino=11, antecessor=1
No 1, descoberta=1, termino=12, antecessor=-1
No 13, descoberta=16, termino=17, antecessor=11
No 11, descoberta=15, termino=18, antecessor=10
No 12, descoberta=19, termino=20, antecessor=10
No 10, descoberta=14, termino=21, antecessor=7
No 7, descoberta=13, termino=22, antecessor=-1
No 9, descoberta=24, termino=25, antecessor=8
No 8, descoberta=23, termino=26, antecessor=-1
Pressione qualquer tecla para continuar. . .
```
- Nova busca DFS no grafo transposto a partir do vértice 10
	- ❑ DFS: 11, 12, 13, 10 (8 e 9 já pretos)

 $\Box$  CFC $_3$  {10, 11, 12, 13}

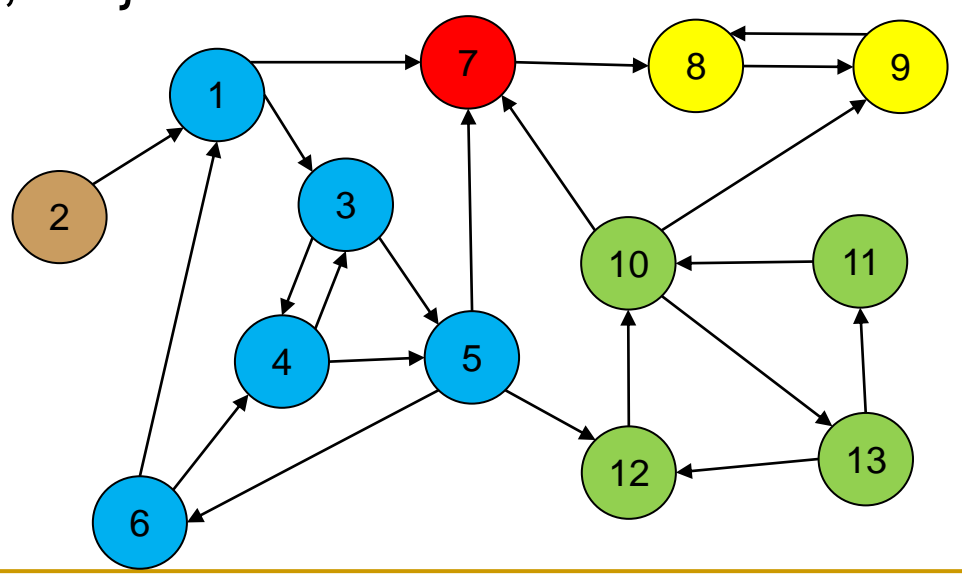

\*\*\* Sequencia de nos visitados na busca em profundidade \*\*\*

```
No 2, descoberta=2, termino=3, antecessor=1
No 3, descoberta=7, termino=8, antecessor=4
No 4, descoberta=6, termino=9, antecessor=5
No 5, descoberta=5, termino=10, antecessor=6
No 6, descoberta=4, termino=11, antecessor=1
No 1, descoberta=1, termino=12, antecessor=-1
No 13, descoberta=16, termino=17, antecessor=11
No 11, descoberta=15, termino=18, antecessor=10
No 12, descoberta=19, termino=20, antecessor=10
No 10, descoberta=14, termino=21, antecessor=7
No 7, descoberta=13, termino=22, antecessor=-1
No 9, descoberta=24, termino=25, antecessor=8
No 8, descoberta=23, termino=26, antecessor=-1
Pressione qualquer tecla para continuar. . .
```
- Nova busca DFS no grafo transposto a partir do vértice 1
	- ❑ DFS: 6 5 4 3 1 (demais já pretos)

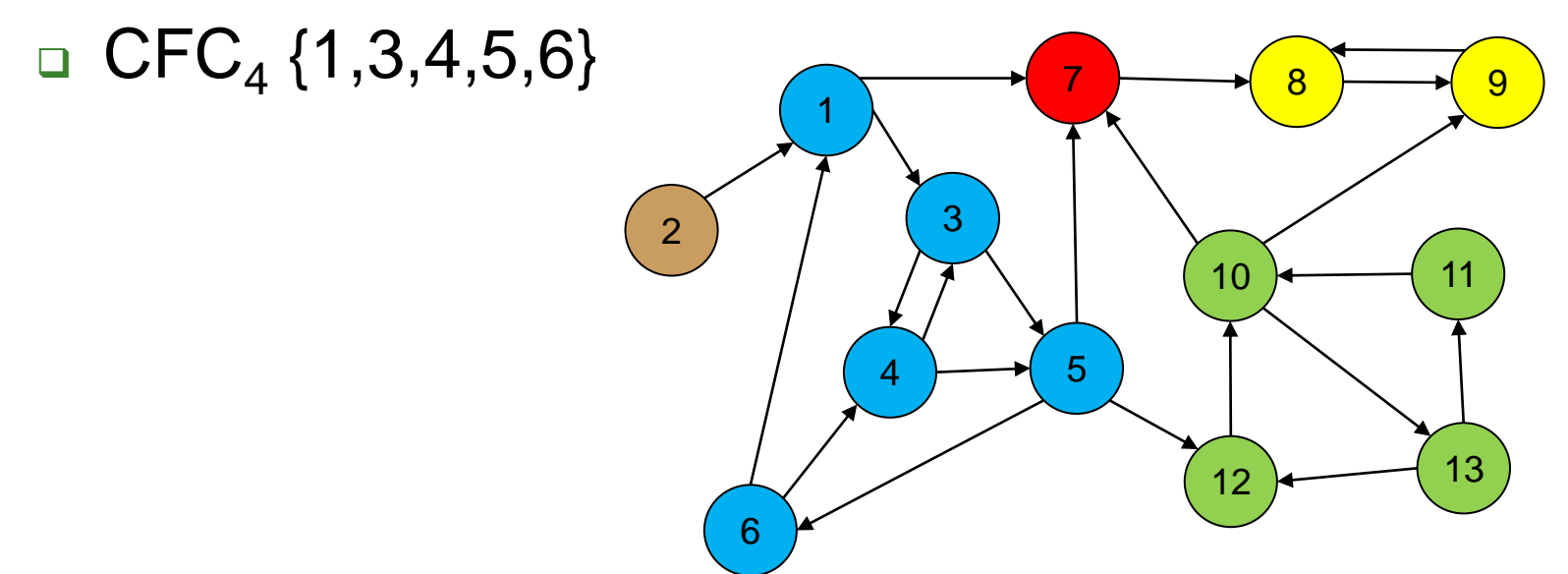

\*\*\* Sequencia de nos visitados na busca em profundidade \*\*\*

#### **No 2, descoberta=2, termino=3, antecessor=1**

No 3, descoberta=7, termino=8, antecessor=4 No 4, descoberta=6, termino=9, antecessor=5 No 5, descoberta=5, termino=10, antecessor=6 No 6, descoberta=4, termino=11, antecessor=1 No 1, descoberta=1, termino=12, antecessor=-1 No 13, descoberta=16, termino=17, antecessor=11 No 11, descoberta=15, termino=18, antecessor=10 No 12, descoberta=19, termino=20, antecessor=10 No 10, descoberta=14, termino=21, antecessor=7 No 7, descoberta=13, termino=22, antecessor=-1 No 9, descoberta=24, termino=25, antecessor=8 No 8, descoberta=23, termino=26, antecessor=-1 Pressione qualquer tecla para continuar. . .

### ■ Nova busca DFS no grafo transposto a partir do vértice 2

❑ DFS: 2 (demais já pretos)

 $\Box$  CFC $_{5}$  {2}  $\rightarrow$  5  $10 \rightarrow 11$  $+$   $13$
# Fim!

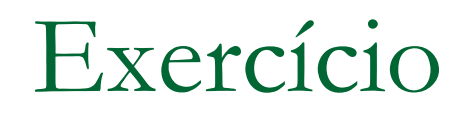

### ■ Encontre os componentes fortemente conexos do grafo abaixo

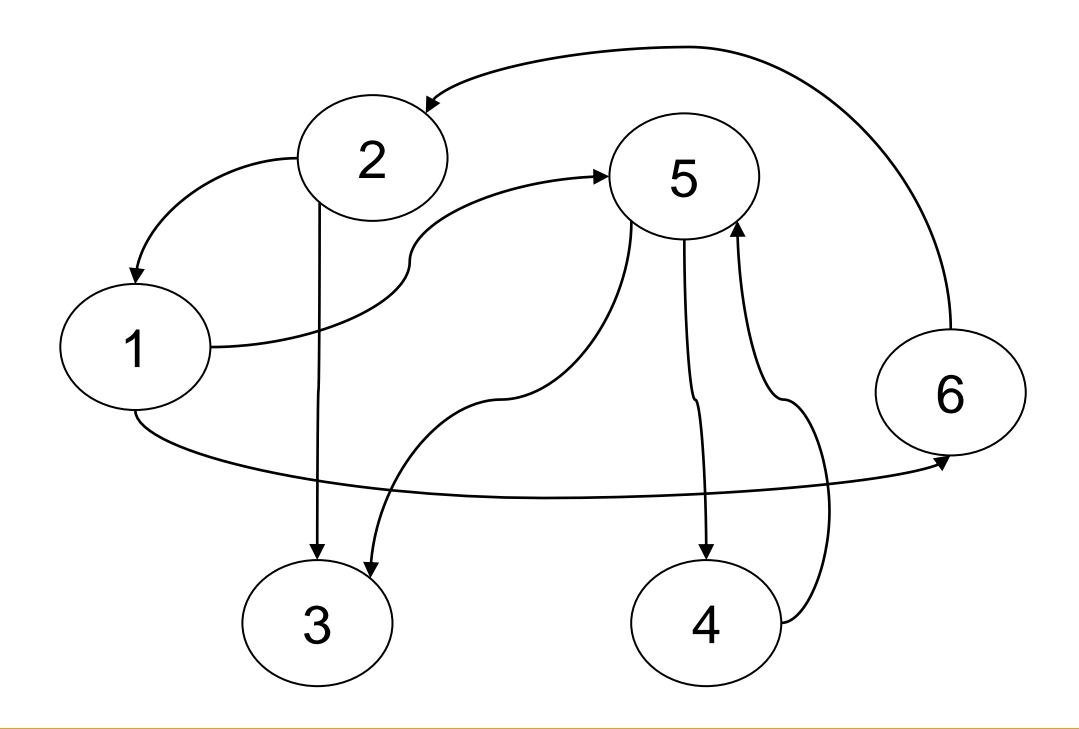

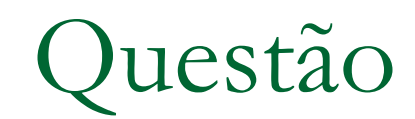

### Qual a complexidade de tempo desse algoritmo?

# lgoritmo

### Passo a passo

- 1. Busca em profundidade para determinar tempo de término de cada vértice no grafo original
- 2. Transposição do grafo
- 3. Busca em profundidade no grafo transposto **a partir do vértice de maior tempo de término**; se necessário, processo é reiniciado a partir do próximo vértice de maior tempo de término (**ainda não visitado na busca**)
- 4. Os vértices de cada árvore de busca em profundidade do grafo transposto formam os componentes fortemente conexos

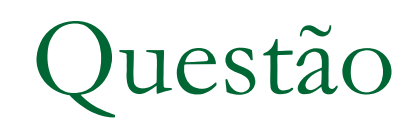

- Qual a complexidade de tempo desse algoritmo?
	- □ O(|V| + |A|) com representação de listas de adjacências

### Componentes fortemente conexos

- Alternativa: algoritmo de Tarjan
	- ❑ Proposto por Robert Tarjan em 1972
	- ❑ Também faz uso da busca em profundidade
	- ❑ Usa uma pilha com "propriedade invariante"
		- Só desempilha em situação específica

# DFS: mais uma propriedade

### **E Possível versão do algoritmo de Tarjan**

- ❑ Considera o tempo de descoberta (d) de cada vértice
	- Podemos ignorar o tempo de término
- ❑ No tempo de término (**v** ficaria preto no DFS) o valor *low[v]* **v** será dado pelo menor valor entre
	- $d[v]$  (o tempo de descoberta de v)
	- menor *low(w)*, dados os vértices w conectados a v (i.e., existe aresta (v,w)) por **arestas de árvore**
	- <sup>◼</sup> menor d[w], dados os vértices *w* na Pilha conectados a *v* por outras arestas

# Algoritmo

- Parâmetros de entrada: Grafo G e pilha P inicialmente vazia
- Fazer busca em profundidade e para cada vértice **v** de G
	- ❑ Colocar vértice na pilha P
	- ❑ Ao terminar de processar um vértice (que fica preto), calcular e armazenar seu valor *low*
		- <sup>◼</sup> Se *d[v]* = *low[v]*, então v é a "raiz" de um componente conexo: v e os demais vértices desse componente devem ser retirados da pilha

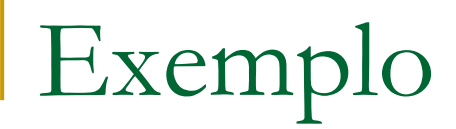

#### Grafo

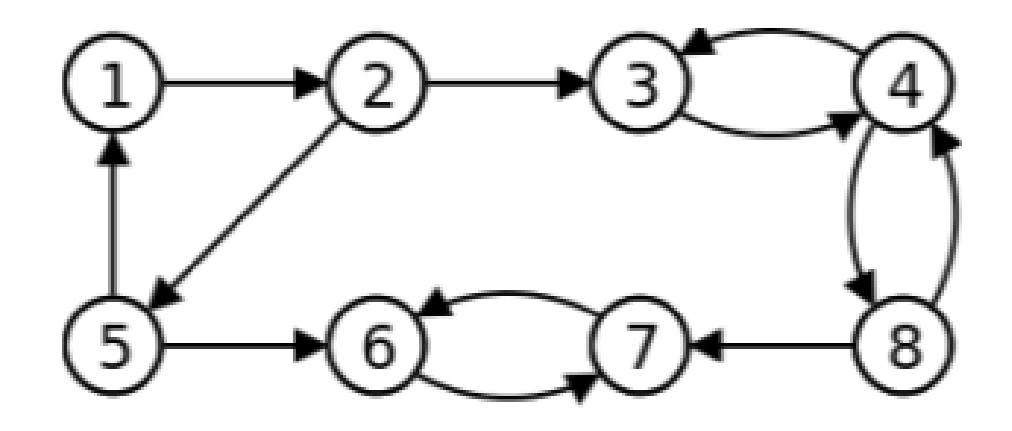

**CFCs: ?** 

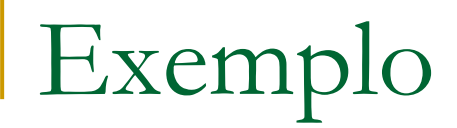

#### Grafo

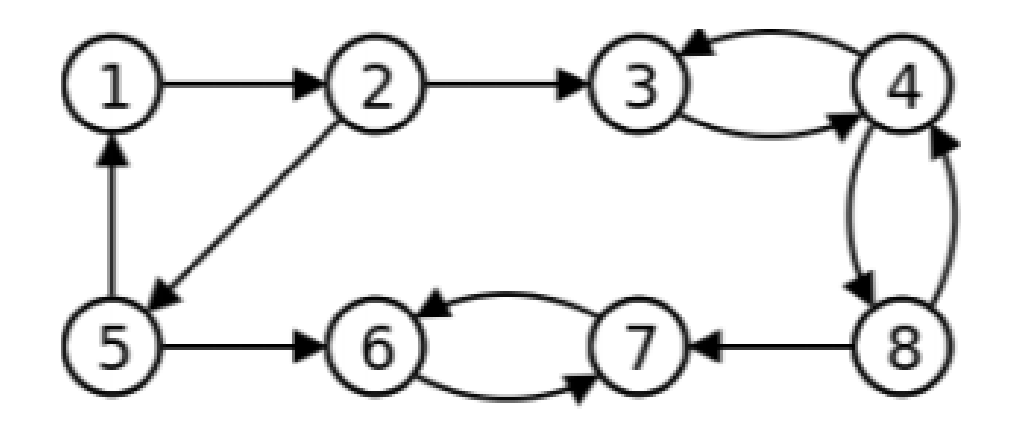

**CFCs: {6,7}, {3, 4, 8}, {1, 2, 5}**

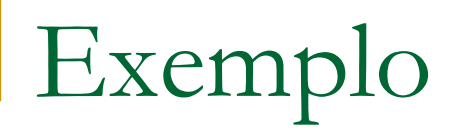

### Árvore de busca em profundidade, partindo do vértice 1

Grafo

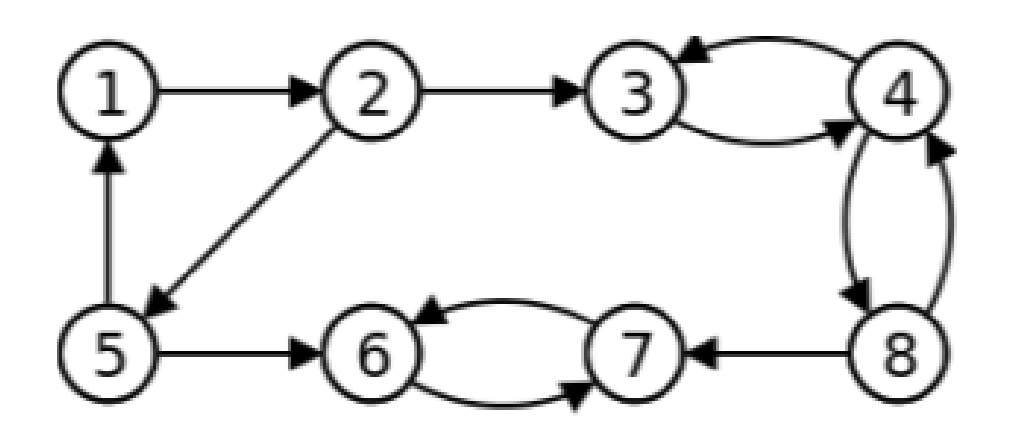

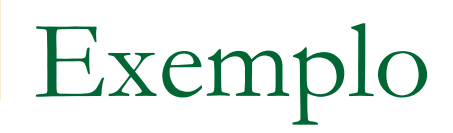

#### Grafo

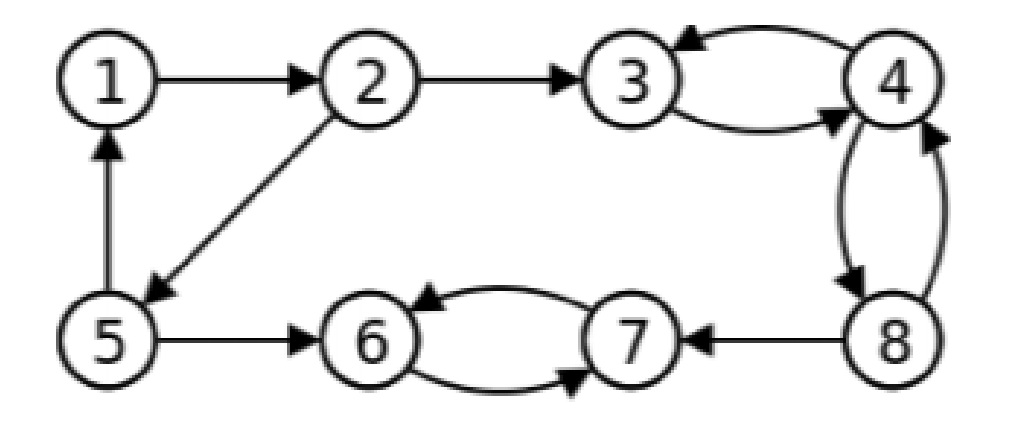

#### Quais os tipos das arestas?

Árvore de busca em profundidade

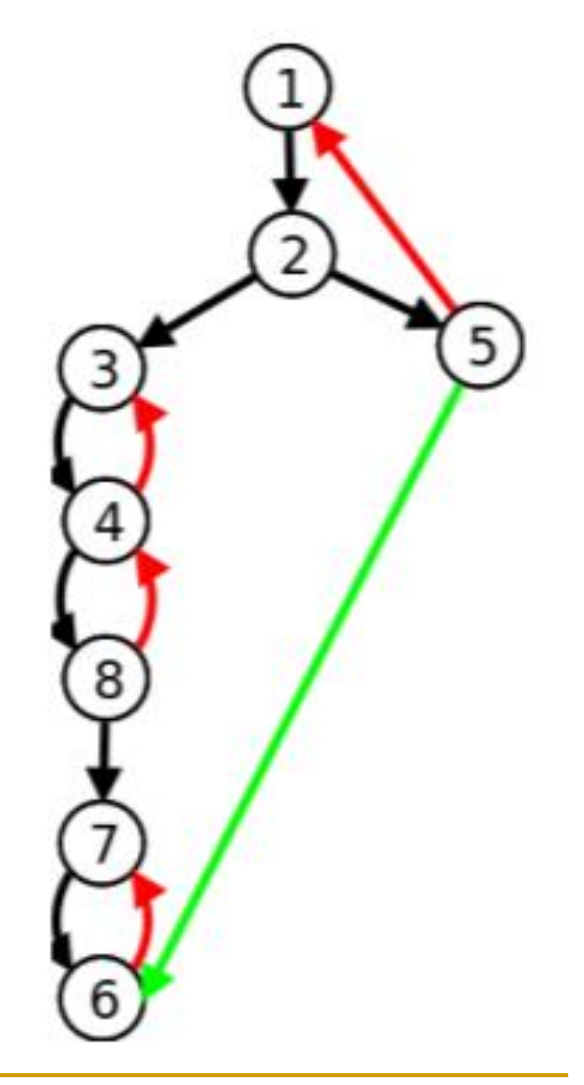

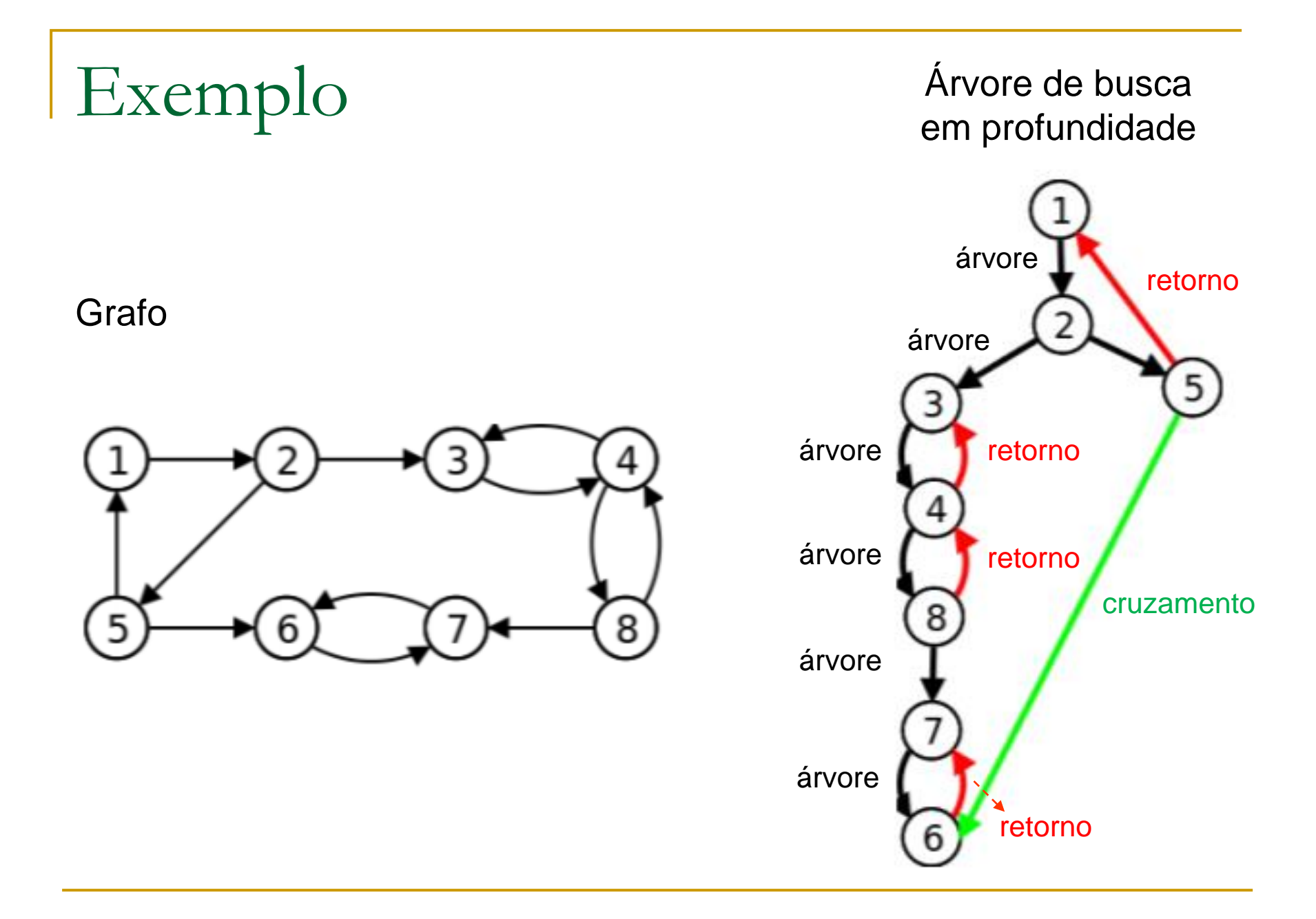

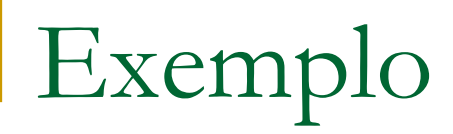

#### Árvore de busca em profundidade

#### **Calculando tempo de descoberta**

Grafo

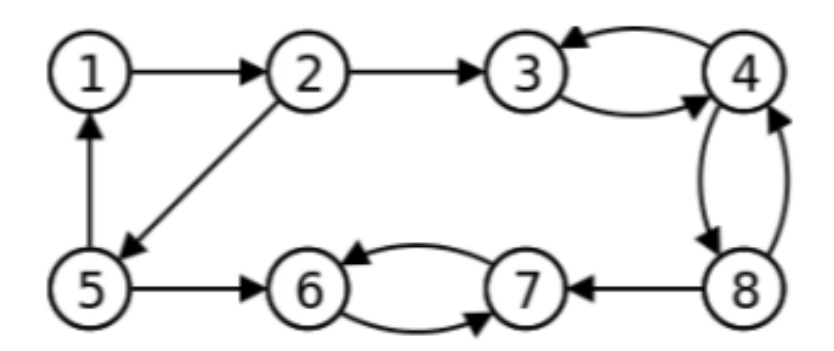

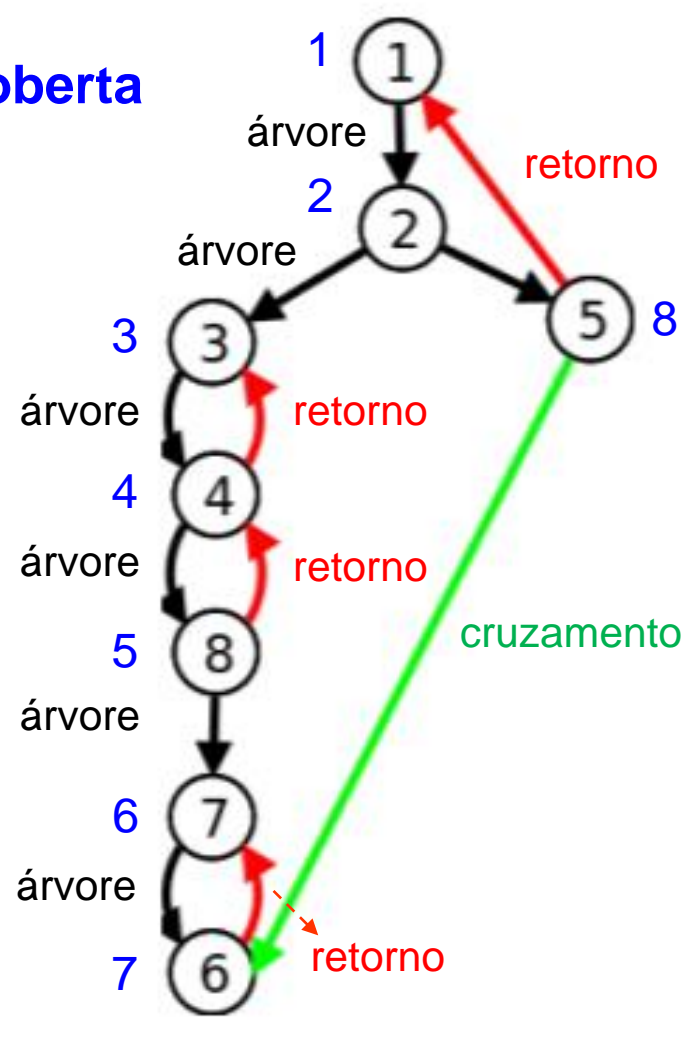

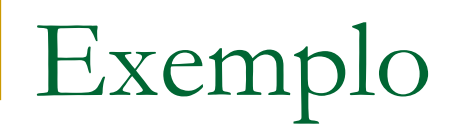

#### **Calculando valor** *low* **de cada vértice:**

#### Grafo

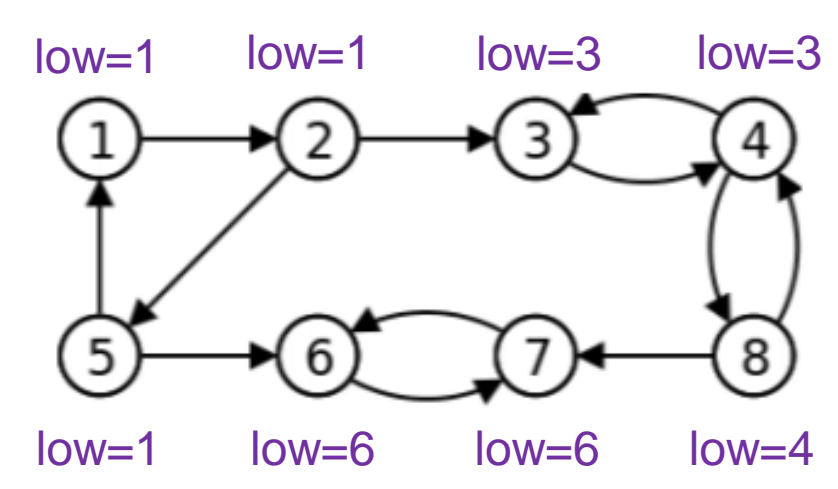

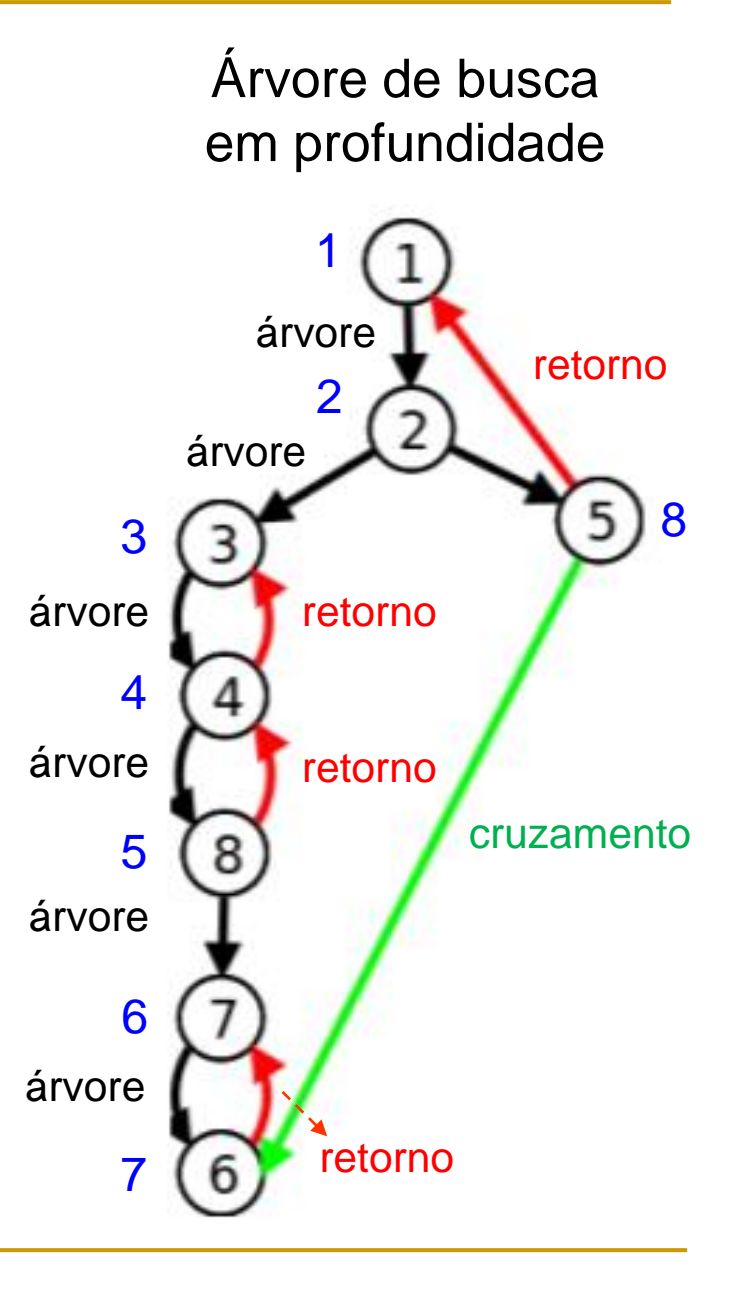

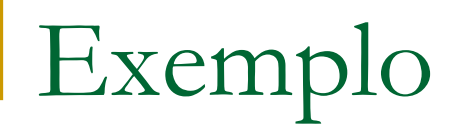

### Pilha P (pilha inicialmente vazia)

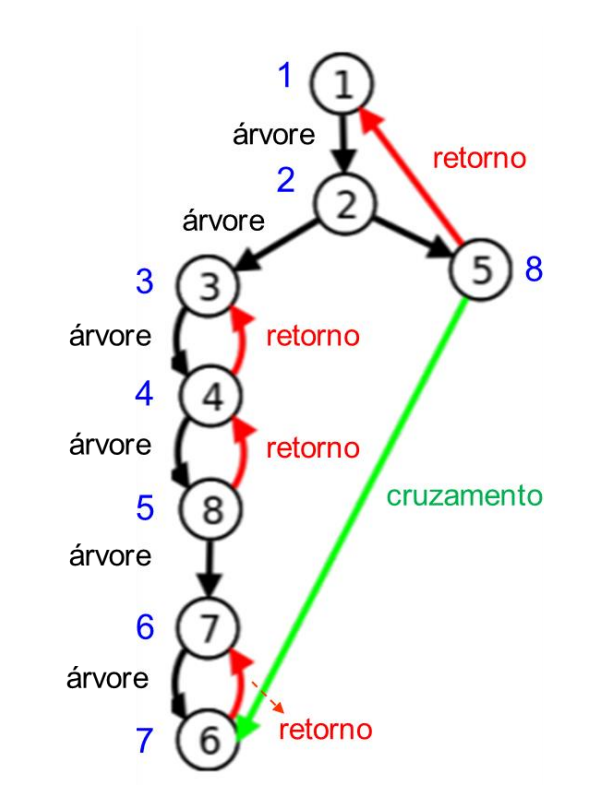

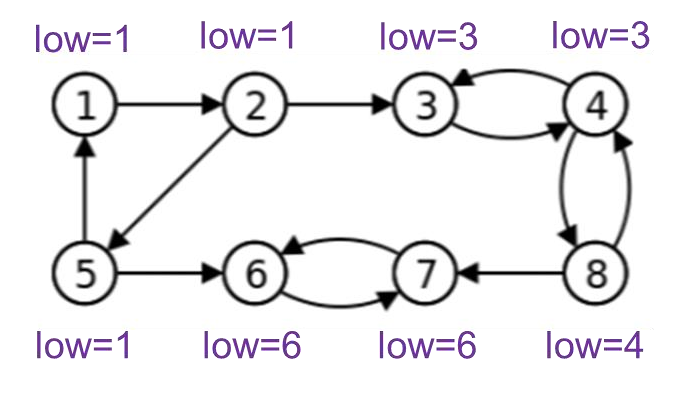

Pilha P (empilhando conforme busca)

- $6 (d=7/low=?)$
- 7 (d=6/low=?)
- 8 (d=5/low=?)
- 4 (d=4/low=?)
- 3 (d=3/low=?)
- 2 (d=2/low=?)
- 1  $(d=1/low=?)$

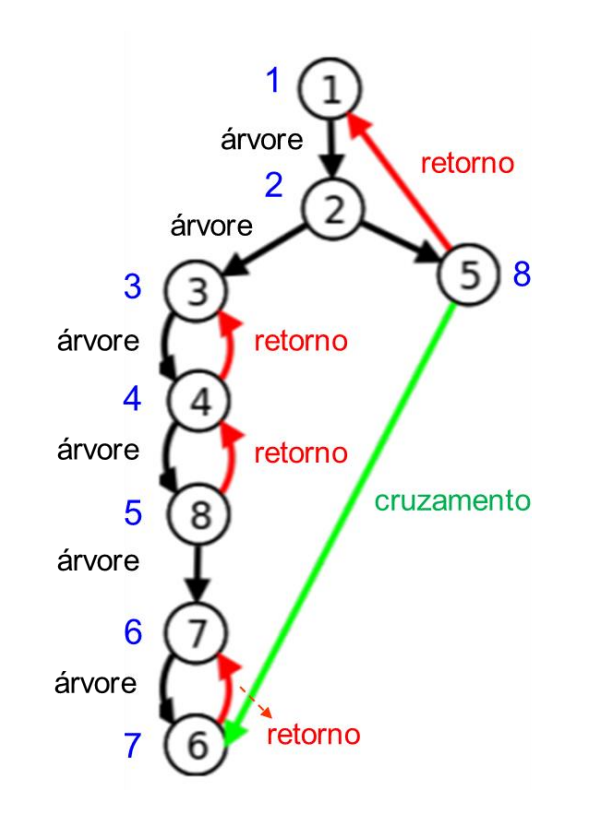

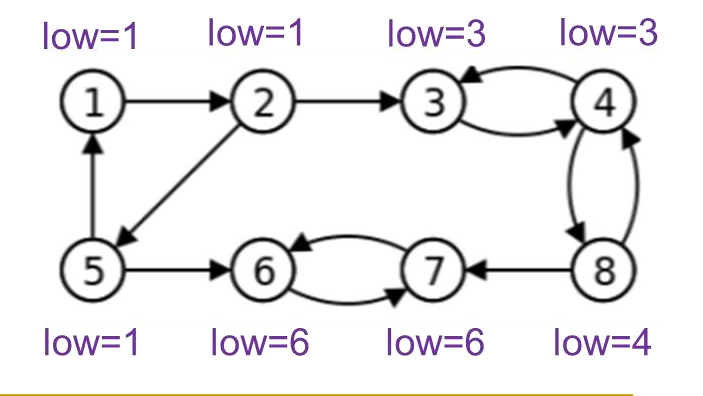

### Pilha P (retornando conforme termina)

- $6 (d=7/low=6)$
- 7 (d=6/low=?)
- 8 (d=5/low=?)
- 4 (d=4/low=?)
- 3 (d=3/low=?)
- 2 (d=2/low=?)
- 1  $(d=1/low=?)$

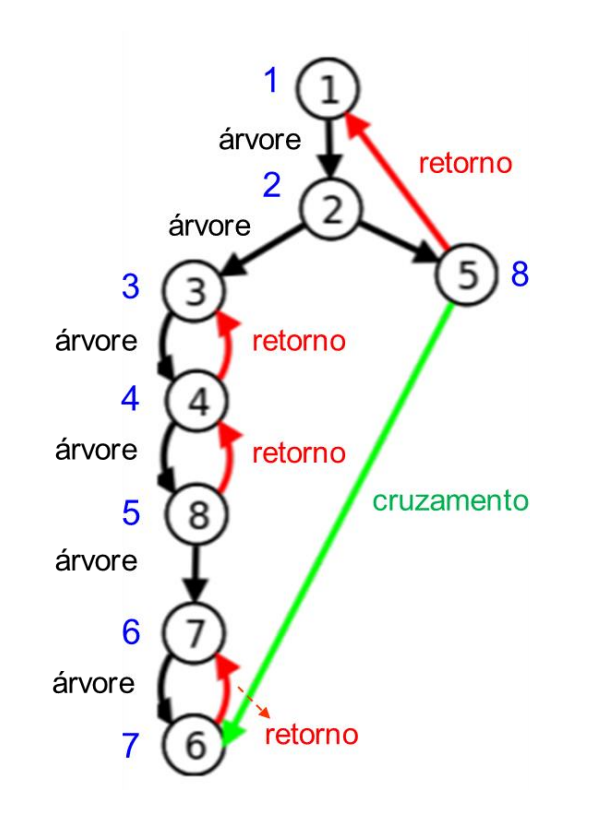

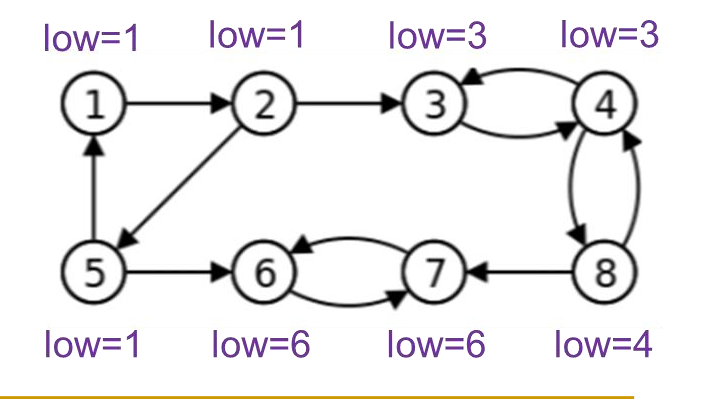

### Pilha P (retornando)

- $6 (d=7/low=6)$
- $7 (d=6$ /low=6)
- 8 (d=5/low=?)
- 4 (d=4/low=?)
- 3 (d=3/low=?)
- 2 (d=2/low=?)
- 1  $(d=1/low=?)$

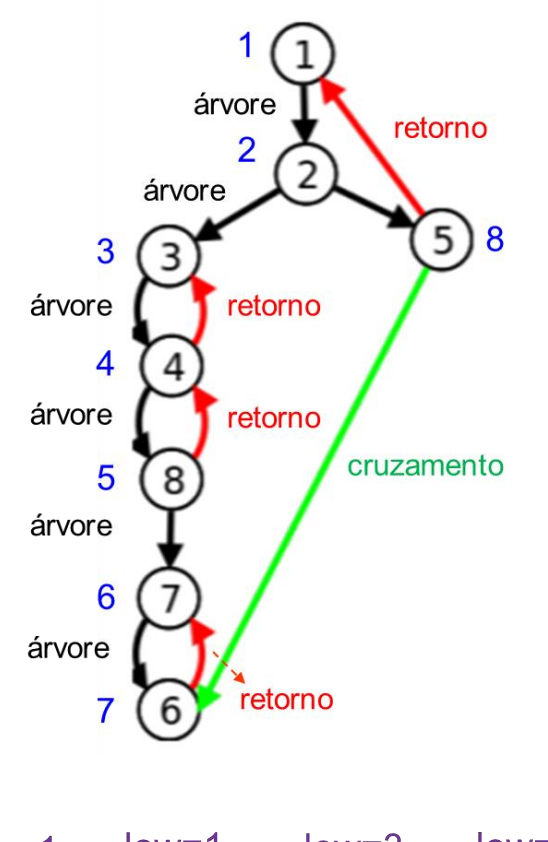

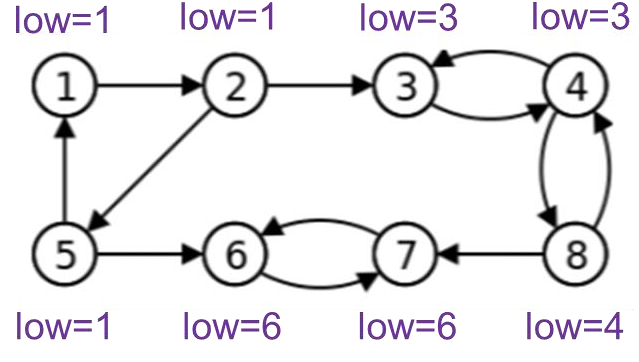

### Pilha P (CFC encontrado, desempilha)

 $6 (d=7/low=6)$  $7 (d=6/low=6)$ 8 (d=5/low=?) 4 (d=4/low=?) 3 (d=3/low=?) 2 (d=2/low=?) 1  $(d=1/low=?)$ CFC: 6, 7

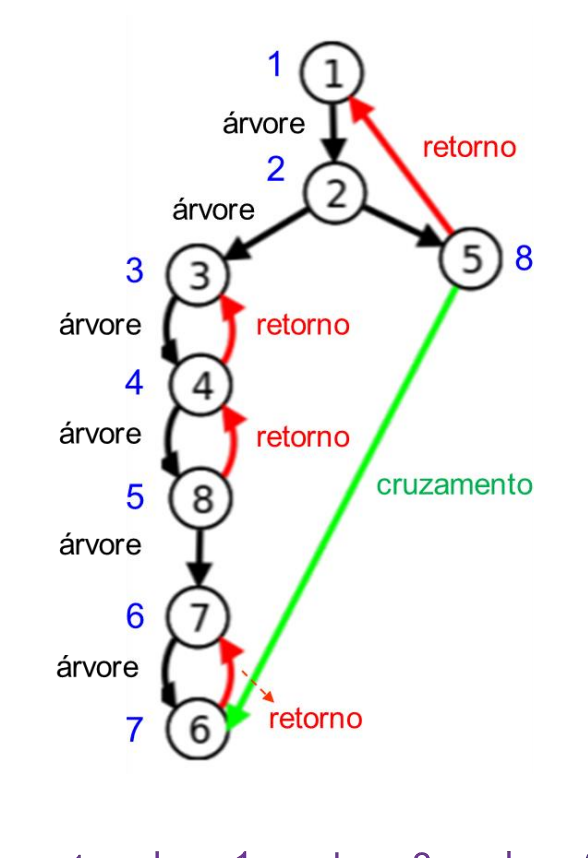

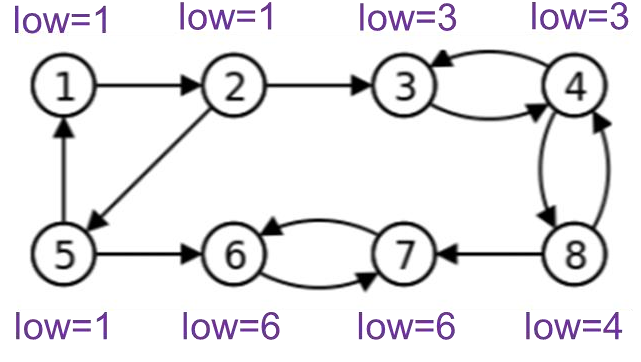

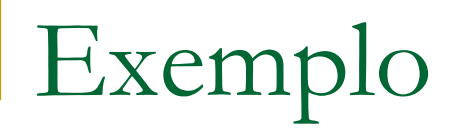

 $8 (d=5/low=4)$ 4 (d=4/low=?) 3 (d=3/low=?) 2 (d=2/low=?) 1  $(d=1/low=?)$ 

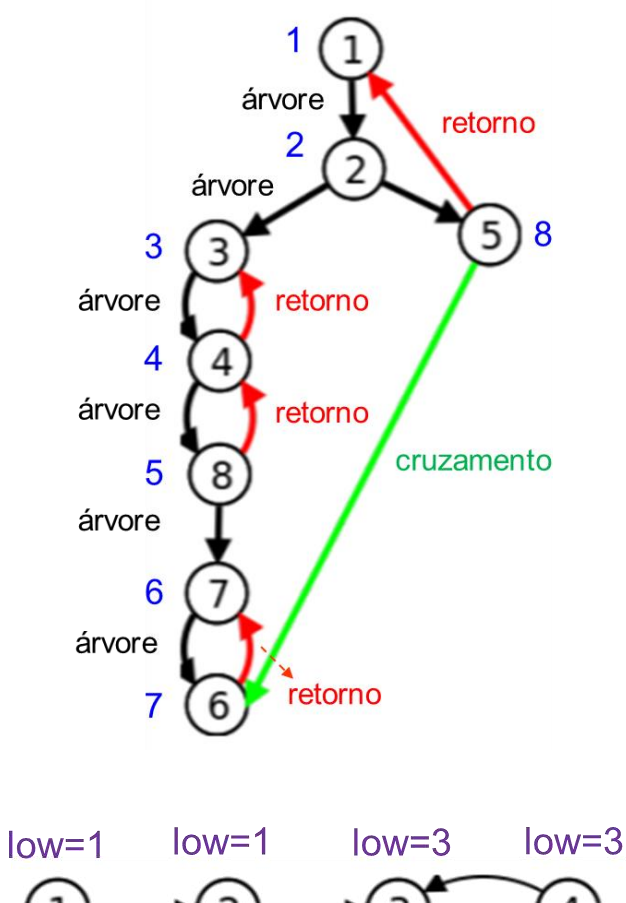

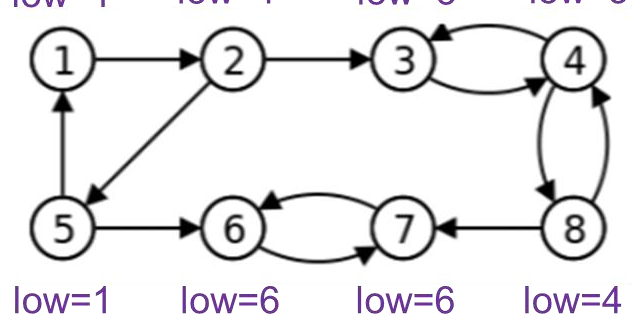

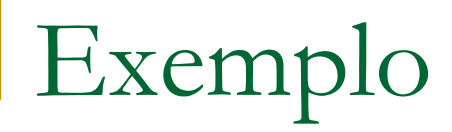

 $8 (d=5/low=4)$  $4 (d=4/low=3)$ 3 (d=3/low=?) 2 (d=2/low=?) 1  $(d=1/low=?)$ 

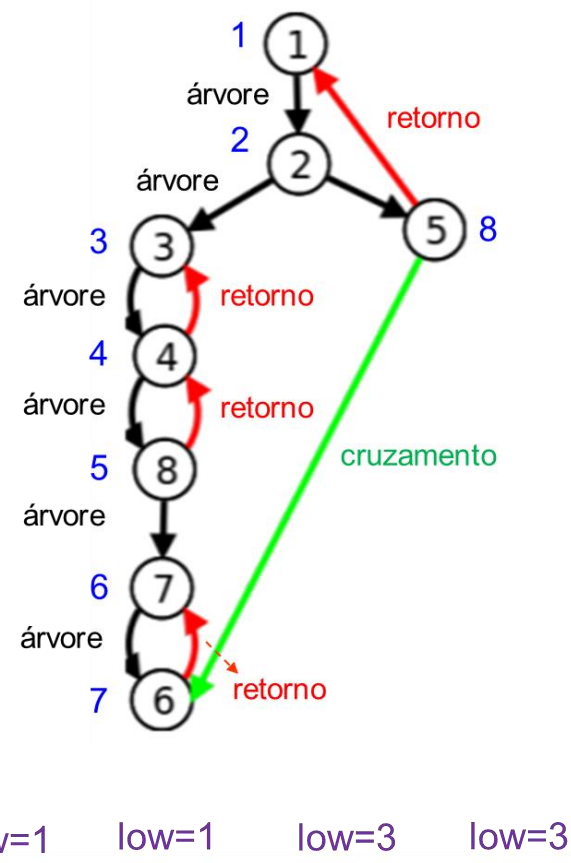

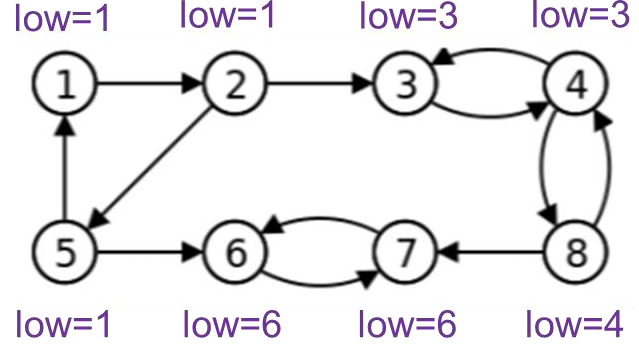

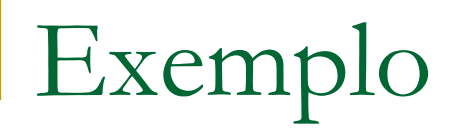

 $8 (d=5/low=4)$  $4 (d=4/low=3)$  $3 (d=3/low=3)$ 2 (d=2/low=?) 1  $(d=1/low=?)$ 

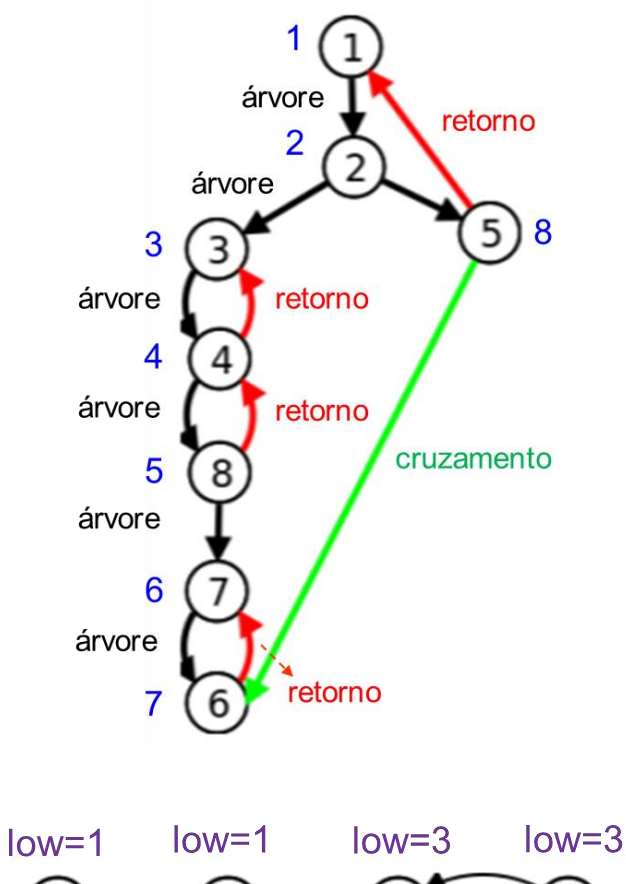

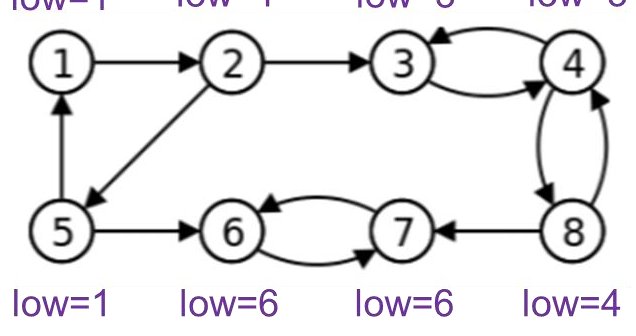

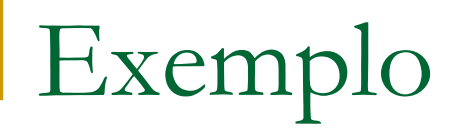

#### Pilha P (CFC encontrado, desempilha)

$$
8 (d=5/low=4)
$$
\n
$$
4 (d=4/low=3)
$$
\n
$$
3 (d=3/low=3)
$$
\n
$$
2 (d=2/low=?)
$$
\n
$$
1 (d=1/low=?)
$$

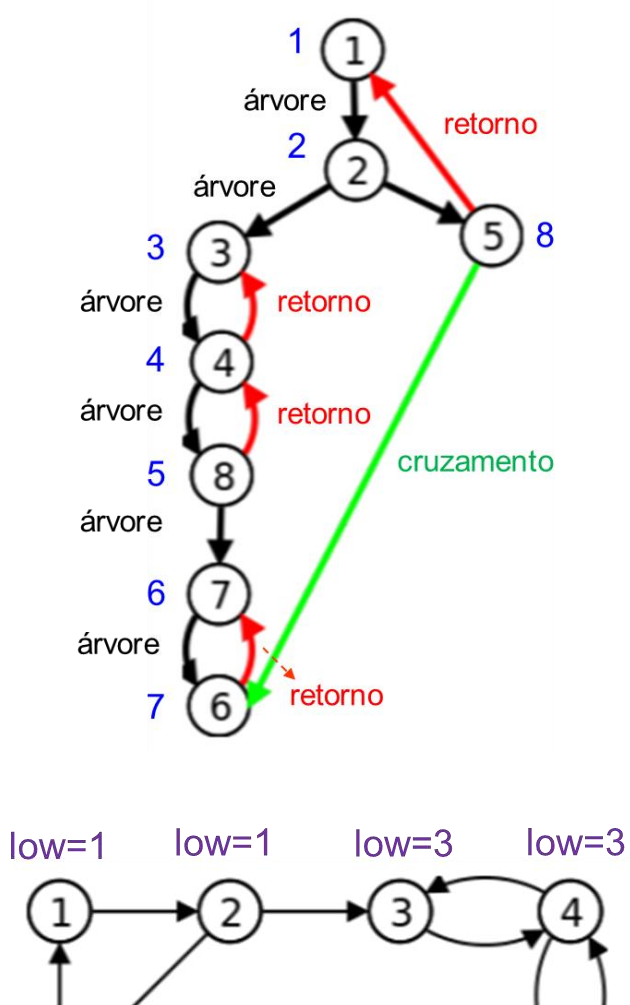

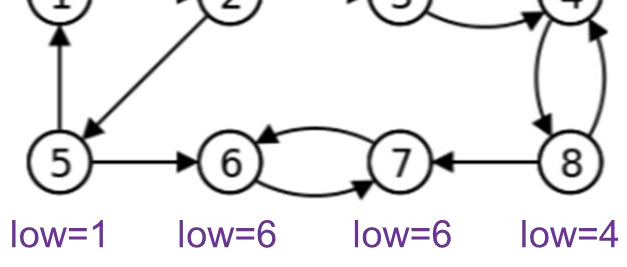

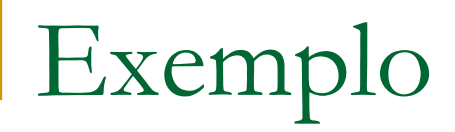

### Pilha P (empilhando)

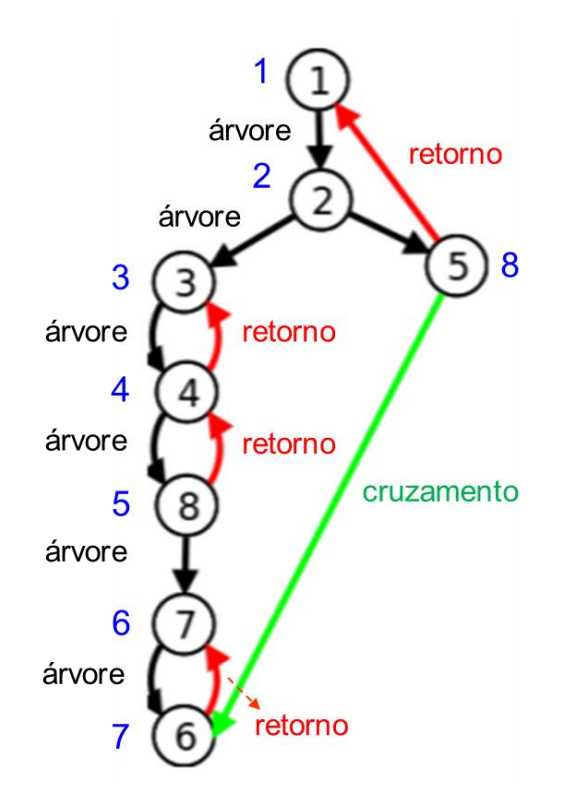

5 (d=8/low=?) 2 (d=2/low=?) 1  $(d=1/low=?)$ 

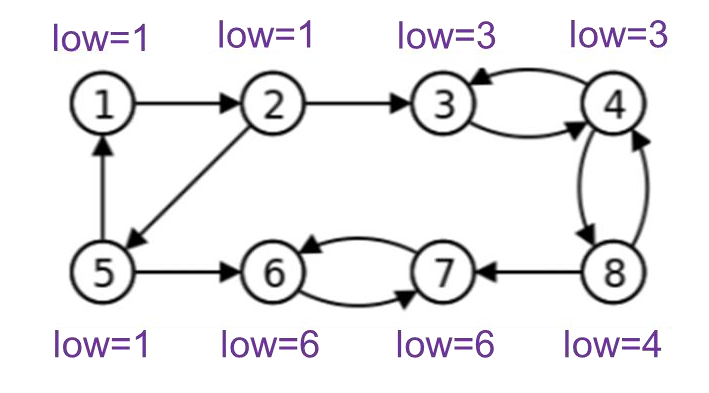

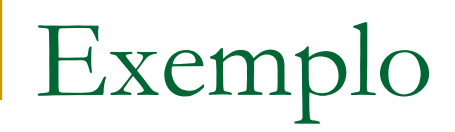

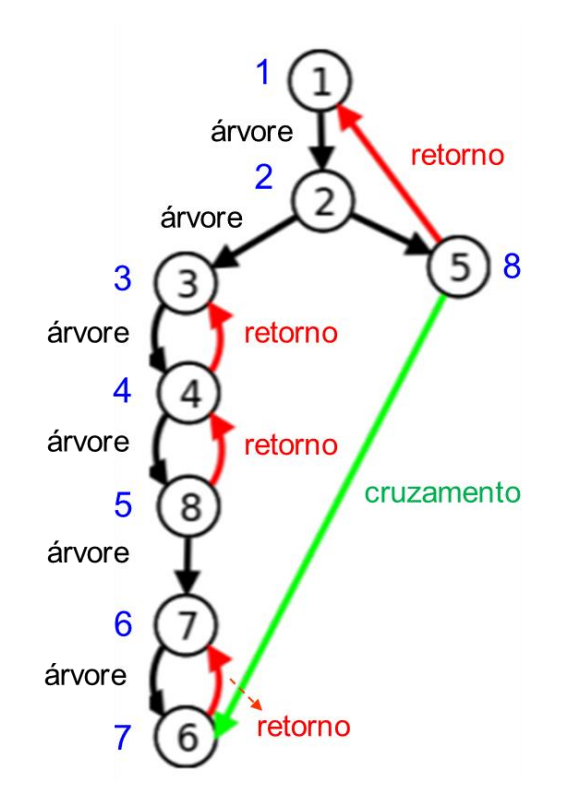

5 (d=8/low=1) 2 (d=2/low=?) 1  $(d=1/low=?)$ 

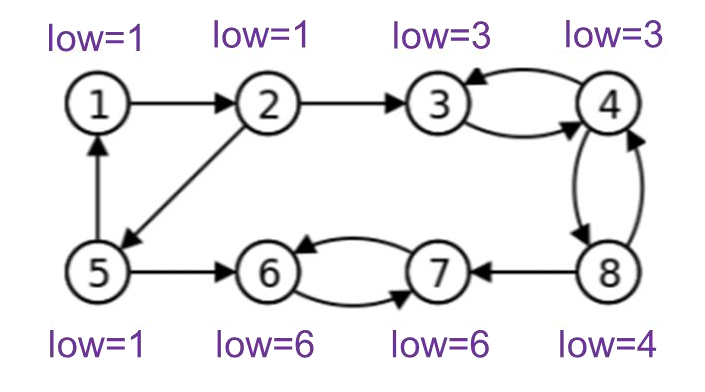

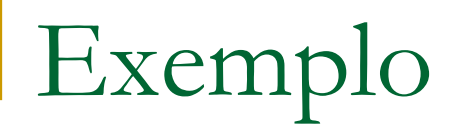

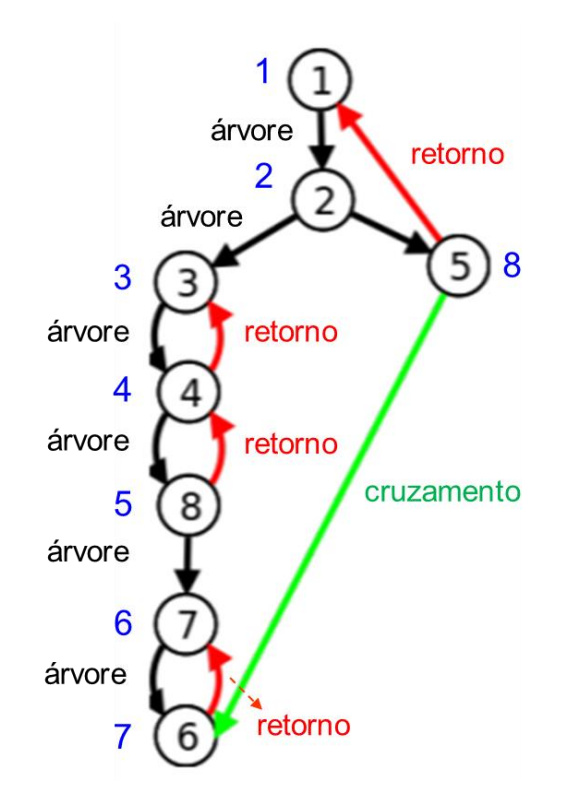

5 (d=8/low=1) 2 (d=2/low=1) 1  $(d=1/low=?)$ 

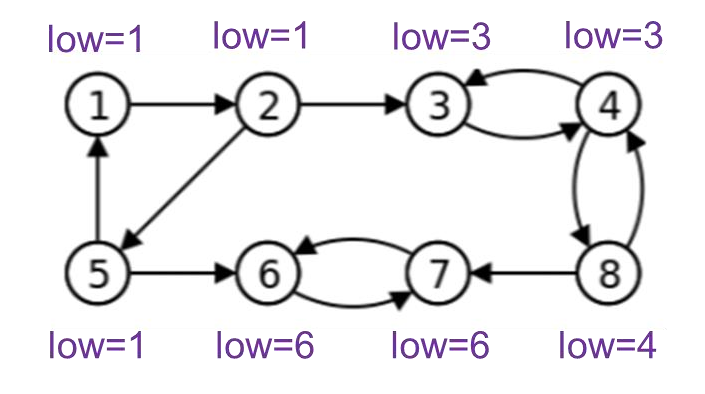

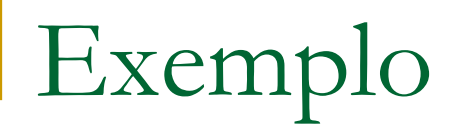

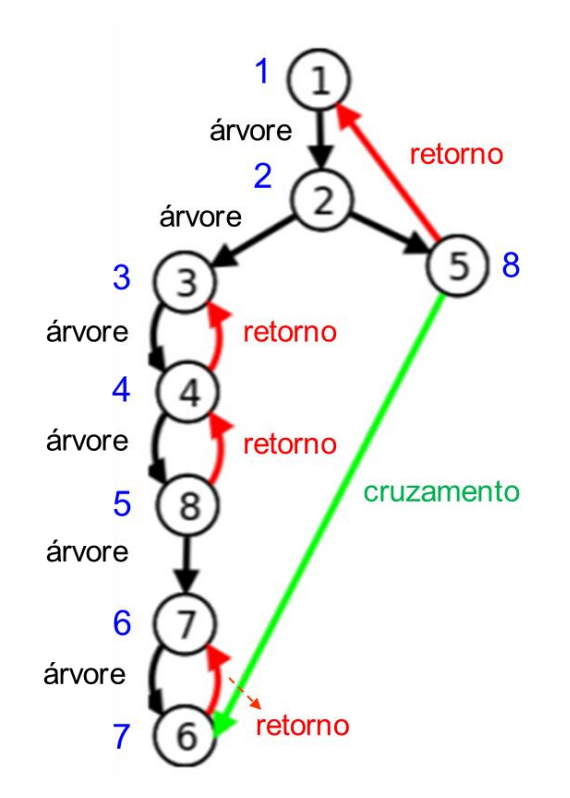

5 (d=8/low=1) 2 (d=2/low=1)  $1 (d=1/low=1)$ 

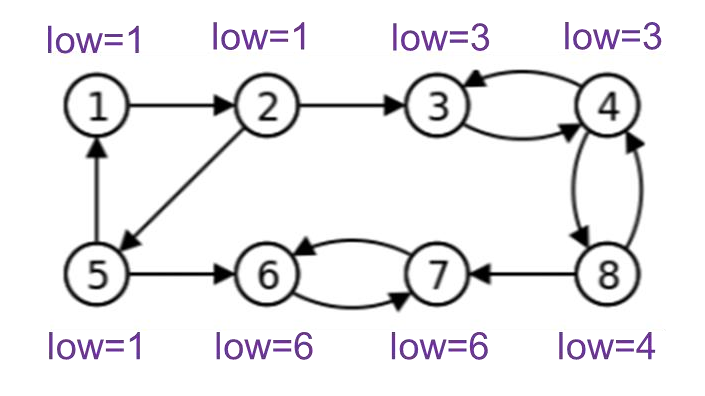

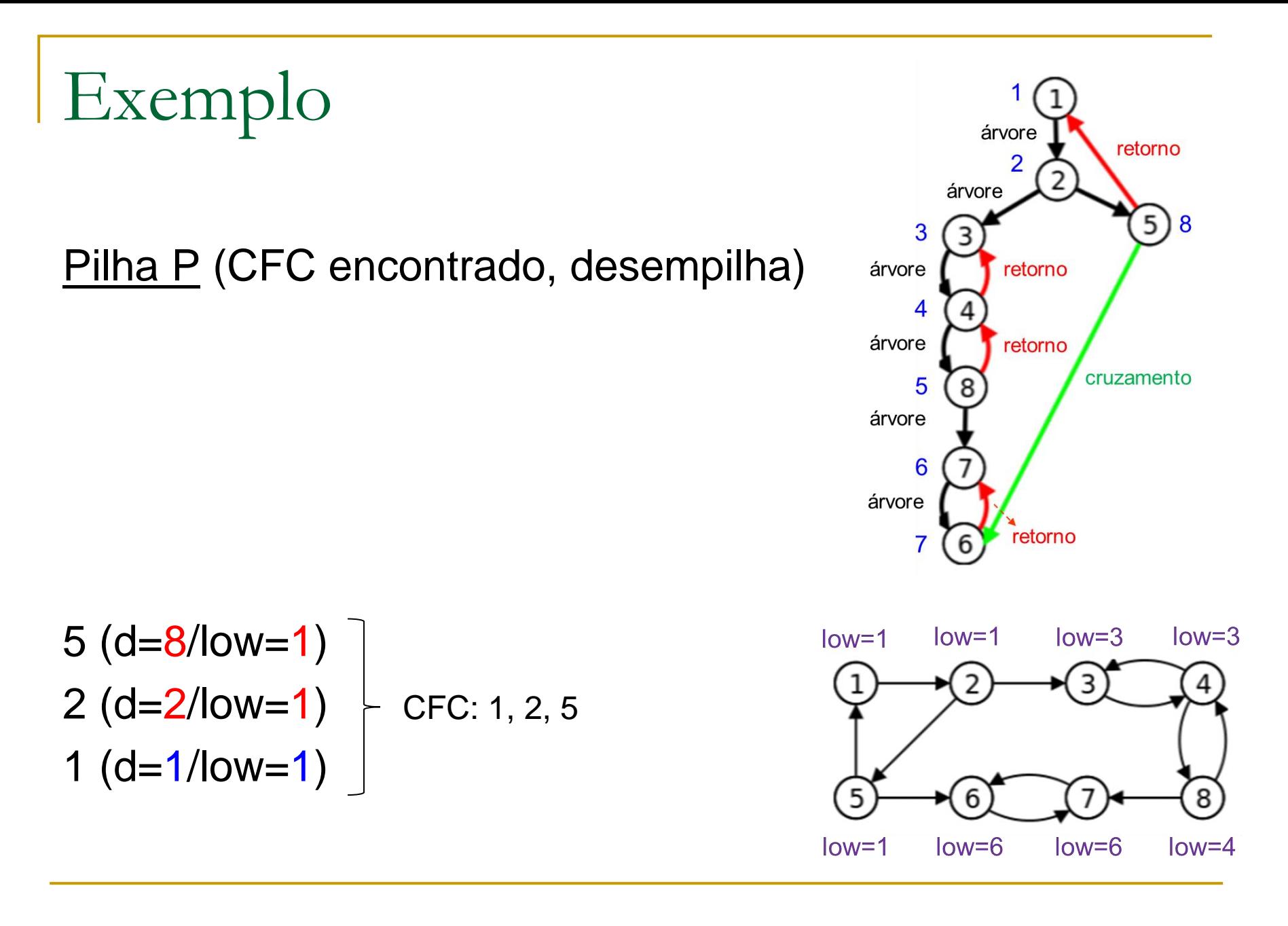

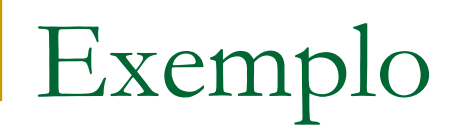

### Pilha P (pilha vazia)

### **CFCs encontrados**  ${6, 7}$  ${3, 4, 8}$  $\{1, 2, 5\}$

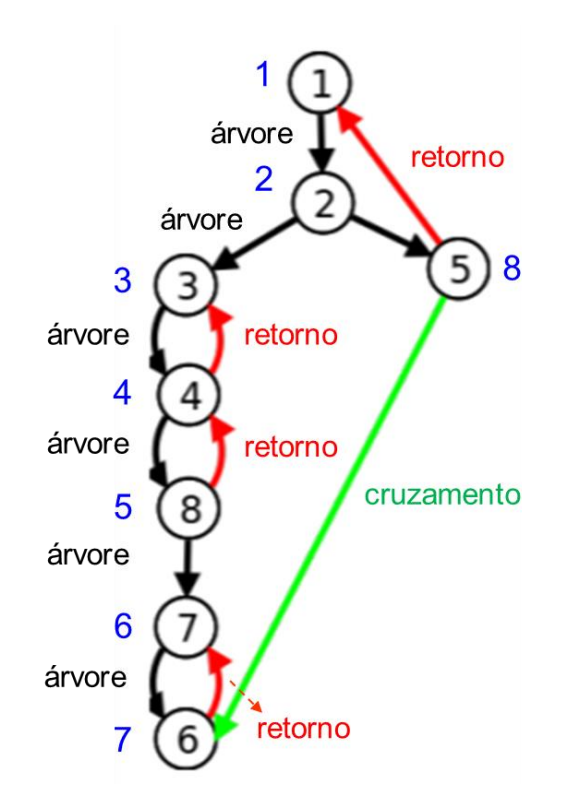

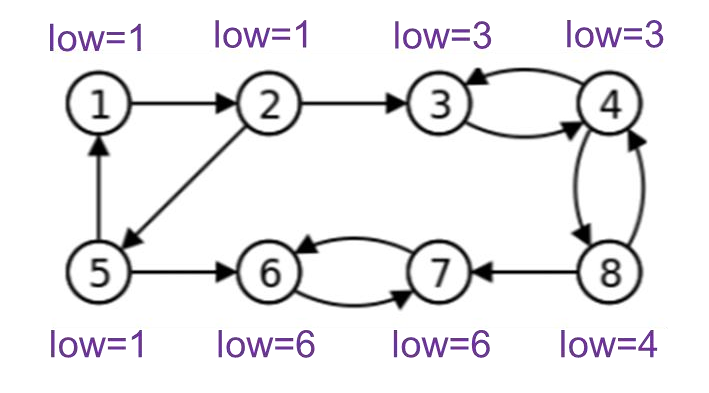

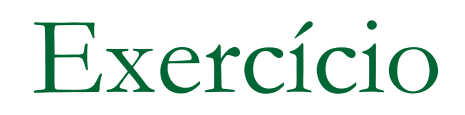

Encontrar CFCs no grafo abaixo com o algoritmo de **Tarjan** 

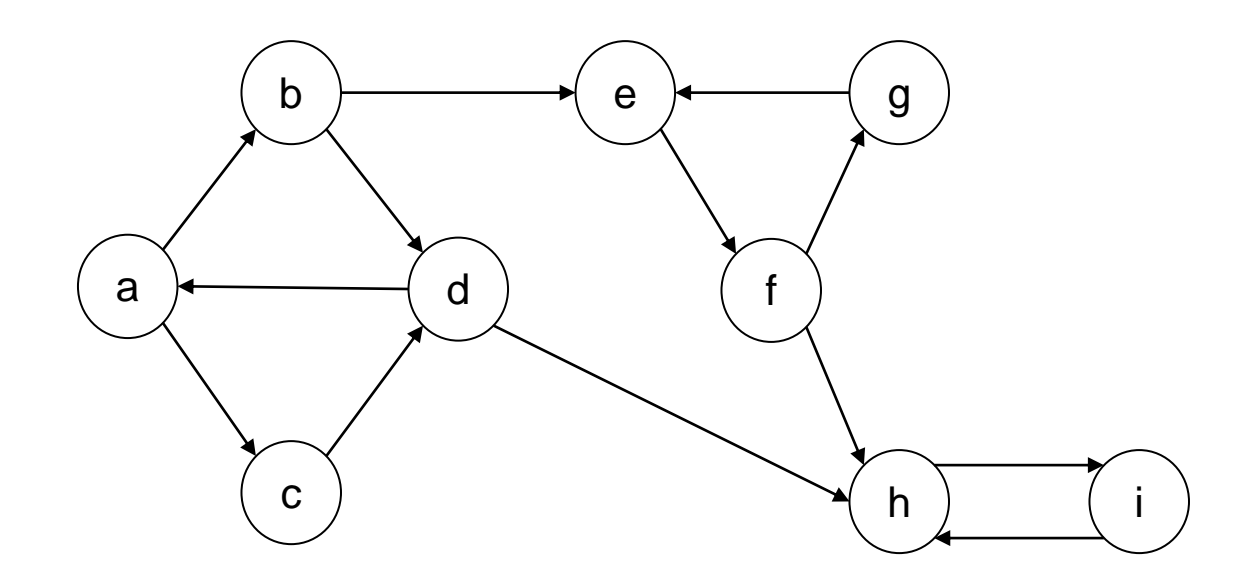

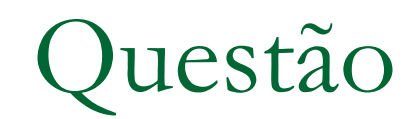

### Quais as vantagens do algoritmo de Tarjan sobre o clássico?

### uestão

- Quais as vantagens do algoritmo de Tarjan sobre o clássico?
	- ❑ Não é necessário transpor o grafo
	- ❑ Basta uma única execução da busca em profundidade (versus 2 execuções no algoritmo clássico)

# Algoritmo de Tarjan

Segundo Donald Knuth (uma das principais referências mundiais em Computação)

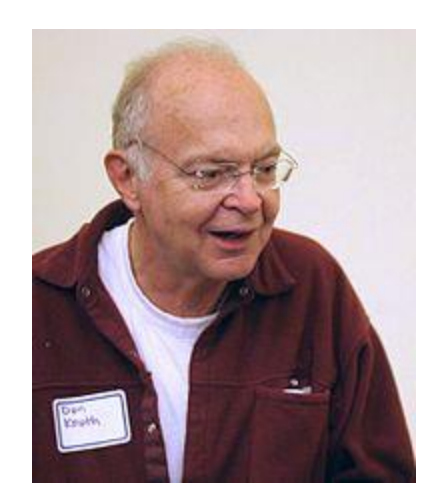

<https://cs.stanford.edu/~knuth/>

- ❑ Uma de suas implementações favoritas
- ❑ *The data structures that he* [Robert Tarjan] *devised for this problem fit together in an amazingly beautiful way, so that the quantities you need to look at while exploring a directed graph are always magically at your fingertips.*

[\(http://www.informit.com/articles/article.aspx?p=2213858&WT.mc\\_id=Author\\_Knu](http://www.informit.com/articles/article.aspx?p=2213858&WT.mc_id=Author_Knuth_20Questions) th\_20Questions)

# Exercício

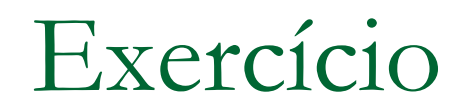

### ■ Encontrar CFCs do grafo abaixo pelo algoritmo clássico e pelo algoritmo de Tarjan

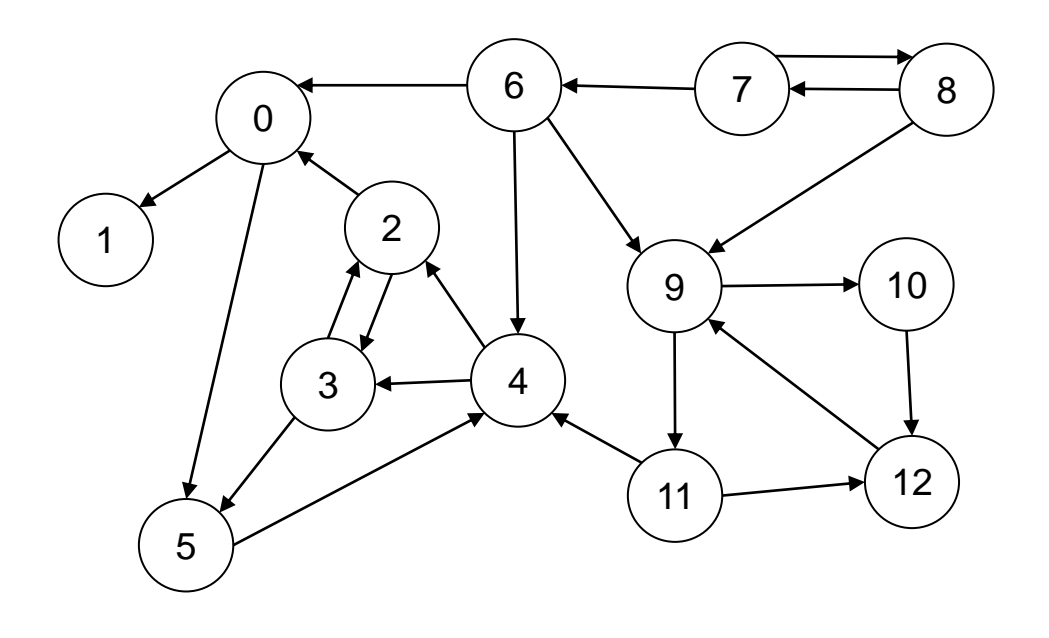
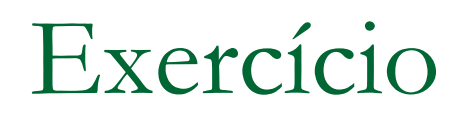

■ Implementar algoritmo de Tarjan

■ Responder: qual a complexidade de tempo de sua função?